# SDN Topologie WCORD

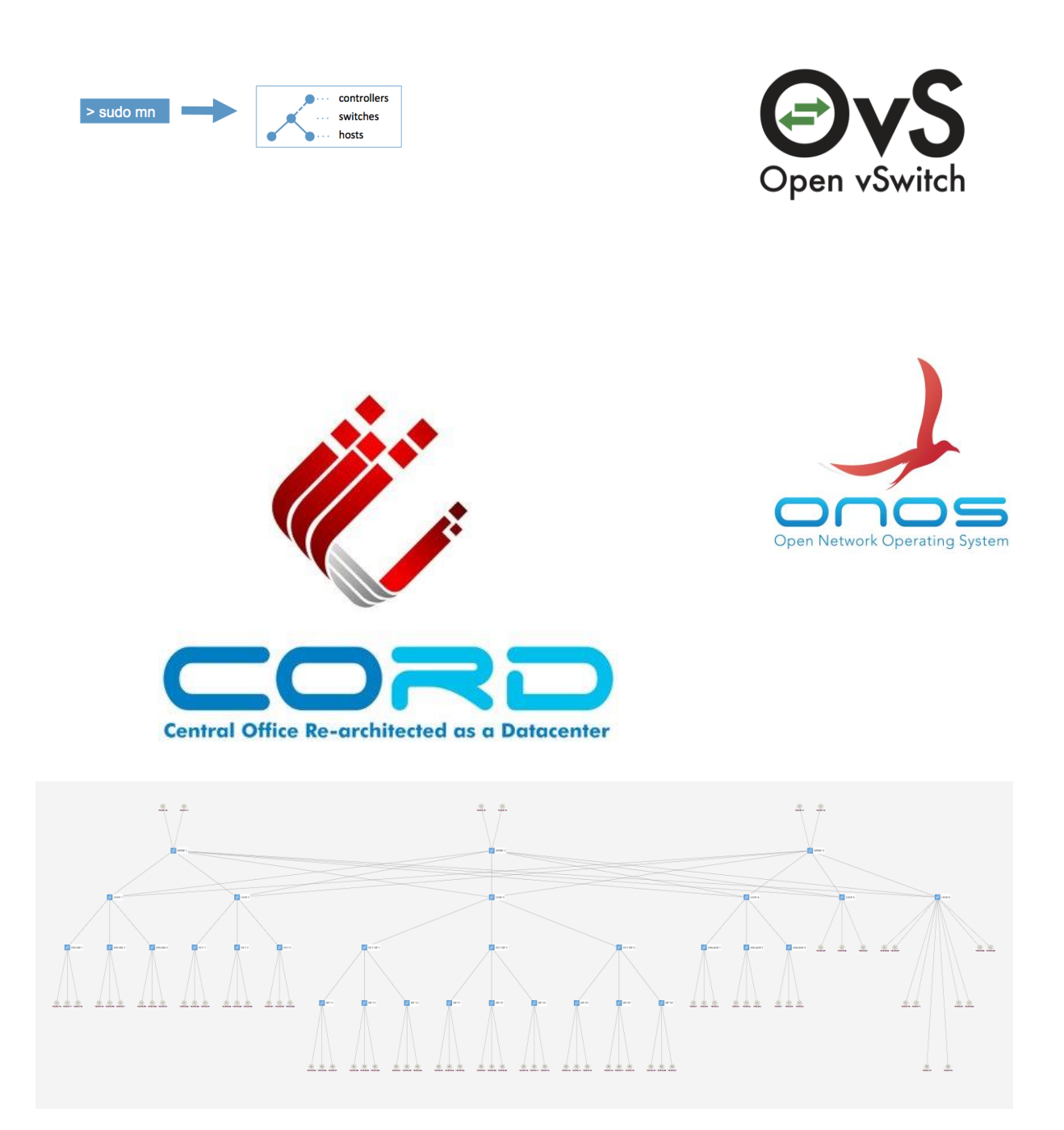

Wolfgang Hurst

## **1 Einleitung**

## **1.1 Dieses Dokument und das Ziel**

In diesem Dokument erstellen wir mit Mininet ein Multiples CORD Netzwerk für alle erdenklichen Experimente. Ich habe es liebevoll W-CORD genannt, das W steht für Wolfgang. Es vereint R-CORD, M-CORD, E-CORD und Services.

#### **1.2 Voraussetzungen**

Wir benötigen eine

- Mininet Umgebung => "SDN Mininet Installation"
- Mininet Topologien => "SDN Mininet Topologie"
- Laufende ONOS Umgebung => "SDN ONOS Developer Installation"

Die Mininet Umgebung sollte etwa 4 GB Ram haben.

## **2 Spine-Leaf Fabric**

Beim SDN wird oft eine Spine-Leaf Switch Struktur verwendet. Das Konstrukt kommt dabei sowohl in Rechenzentren als auch bei CORD zum Einsatz. Es besteht aus sogenannten Spine Switches die eine Verbindung zu jedem Leaf Switch hat. Dadurch entsteht ein Block mit dem man jeden und alles auch mindestens n Wegen miteinander verbinden kann. Der ganze Block wird auch Fabric genannt.

Mit Mininet kann man solche Spine-Leaf Konstrukte ebenfalls bauen, und das wollen wir auch mal tun. Unsere Fabric soll aus drei Spine Switchen mit 6 Leaf Switchen bestehen. An jedem Leaf Switch werden diverse Services und Access Technologien angeschlossen. Alternativ was nicht dem Standard entspricht, werden wir am Spine die Backbone anbinden.

## **2.1 Spine Switche**

Wir erstellen erst einmal drei Spine Switche

spine1 = self.addSwitch ("spine1", dpid="1011"); spine2 = self.addSwitch ("spine2", dpid="1012"); spine3 = self.addSwitch ("spine3", dpid="1013");

### **2.2 Leaf Switche**

Wir erstellen 6 Leaf Switche

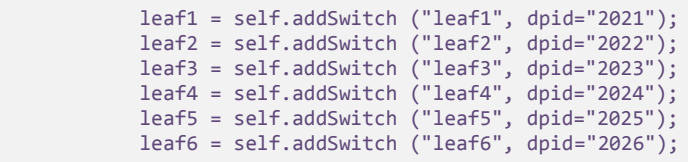

### **2.3 Links der Spine-Leaf**

Jetzt muss man die Spine Switche mit den Leaf Switchen verbinden. Dabei gehen wir so vor das wir am Spine ab Port 11 auf die Leaf Switche auf ab Port 1 geht. Die Ports 1-10 auf dem Spine reservieren wir für die Backbone Anbindung. Durch die Versetzung weiß man das Port 1-10 immer ein "Uplink" nach oben ist

```
# Links zwischen Spine 1 und allen Leafs
self.addLink (spine1, leaf1, 11, 1);
self.addLink (spine1, leaf2, 12, 1);
self.addLink (spine1, leaf3, 13, 1);
self.addLink (spine1, leaf4, 14, 1);
self.addLink (spine1, leaf5, 15, 1);
self.addLink (spine1, leaf6, 16, 1);
# Links zwischen Spine 2 und allen Leafs
self.addLink (spine2, leaf1, 11, 2);
self.addLink (spine2, leaf2, 12, 2);
self.addLink (spine2, leaf3, 13, 2);
self.addLink (spine2, leaf4, 14, 2);
self.addLink (spine2, leaf5, 15, 2);
self.addLink (spine2, leaf6, 16, 2);
# Links zwischen Spine 3 und allen Leafs
self.addLink (spine3, leaf1, 11, 3);
self.addLink (spine3, leaf2, 12, 3);
self.addLink (spine3, leaf3, 13, 3);
self.addLink (spine3, leaf4, 14, 3);
```
self.addLink (spine3, leaf5, 15, 3); self.addLink (spine3, leaf6, 16, 3);

## **2.4 Vorläufiges Ergebnis**

Das ganze sollte dann in etwa so aussehen

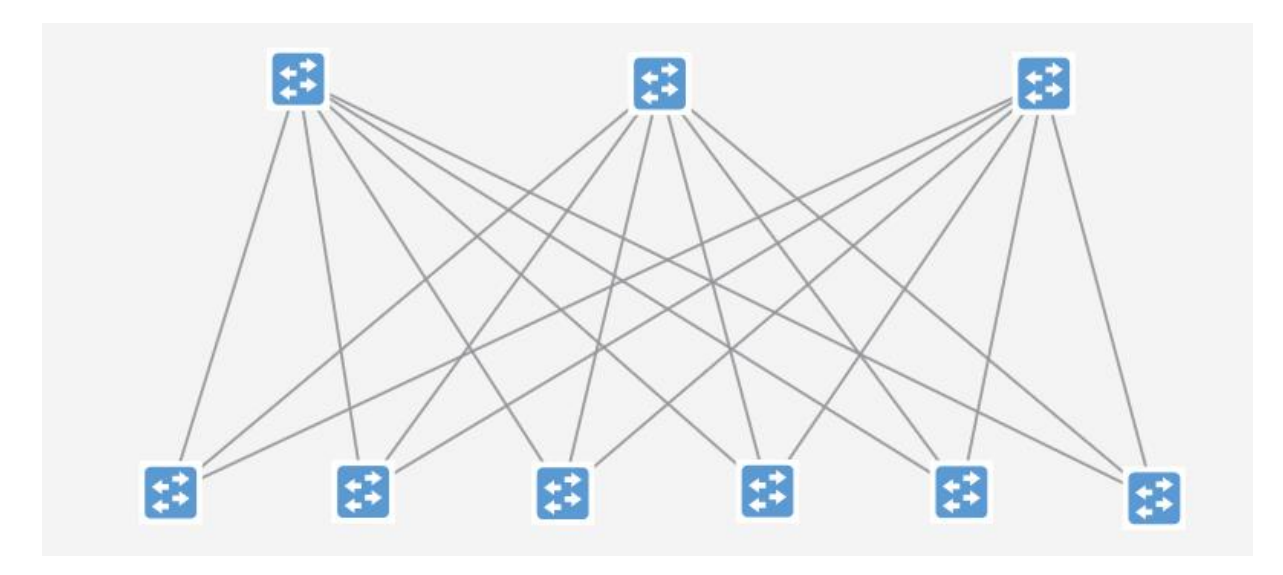

Oben die Spine und unten die Leaf

## **3 Spine Based Backbone**

Entgegen den Empfehlungen werden wir im W-CORD die Backbone am Spine terminieren.

## **3.1 Core Router**

Für eine Backbone Anbindung an den Spine definieren wir jeweils zwei Hosts pro Spine die als Backbone Router agieren können

> cr11 = self.addHost ('cr11'); self.addLink (spine1, cr11, 1, 1); cr12 = self.addHost ('cr12'); self.addLink (spine1, cr12, 2, 1); cr21 = self.addHost ('cr21'); self.addLink (spine2, cr21, 1, 1); cr22 = self.addHost ('cr22'); self.addLink (spine2, cr22, 2, 1); cr31 = self.addHost ('cr31'); self.addLink (spine3, cr31, 1, 1); cr32 = self.addHost ('cr32'); self.addLink (spine3, cr32, 2, 1);

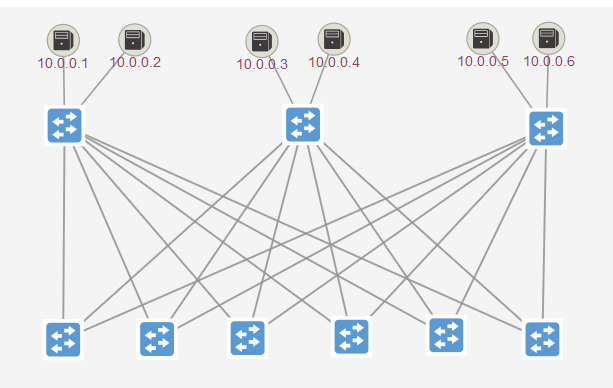

## **4 Leaf Access Netze**

## **4.1 R-CORD**

Wir erstellen am Leaf 1 und Leaf 2 und Leaf 3 vier Varianten von R-CORD. Einmal DSL per DSLAM, einmal OLT mit GPON G.Fast und einmal pures OLT/ONT und einmal CFV. Da wir die Geräte im Mininet so nicht ohne weiteres Simulieren können, nehmen wir dazu erst einmal Switche.

#### **4.1.1 DSLAM**

Wir erstellen drei DSLAMs mit jeweils drei CPEs dahinter und klemmen alles an Leaf 1

```
rdslam1 = self.addSwitch ("rdslam1", dpid="21011"); 
self.addLink (rdslam1, leaf1, 1, 11);
rdslam2 = self.addSwitch ("rdslam2", dpid="21012"); 
self.addLink (rdslam2, leaf1, 1, 12);
rdslam3 = self.addSwitch ("rdslam3", dpid="21013"); 
self.addLink (rdslam3, leaf1, 1, 13);
dsl11 = self.addHost ('dsl11'); self.addLink (dsl11, rdslam1, 1, 11);
dsl12 = self.addHost ('dsl12'); self.addLink (dsl12, rdslam1, 1, 12);
dsl13 = self.addHost ('dsl13'); self.addLink (dsl13, rdslam1, 1, 13);
dsl21 = self.addHost ('dsl21'); self.addLink (dsl21, rdslam2, 1, 11);
dsl22 = self.addHost ('dsl22'); self.addLink (dsl22, rdslam2, 1, 12);
dsl23 = self.addHost ('dsl23'); self.addLink (dsl23, rdslam2, 1, 13);
dsl31 = self.addHost ('dsl31'); self.addLink (dsl31, rdslam3, 1, 11);
dsl32 = self.addHost ('dsl32'); self.addLink (dsl32, rdslam3, 1, 12);
dsl33 = self.addHost ('dsl33'); self.addLink (dsl33, rdslam3, 1, 13);
```
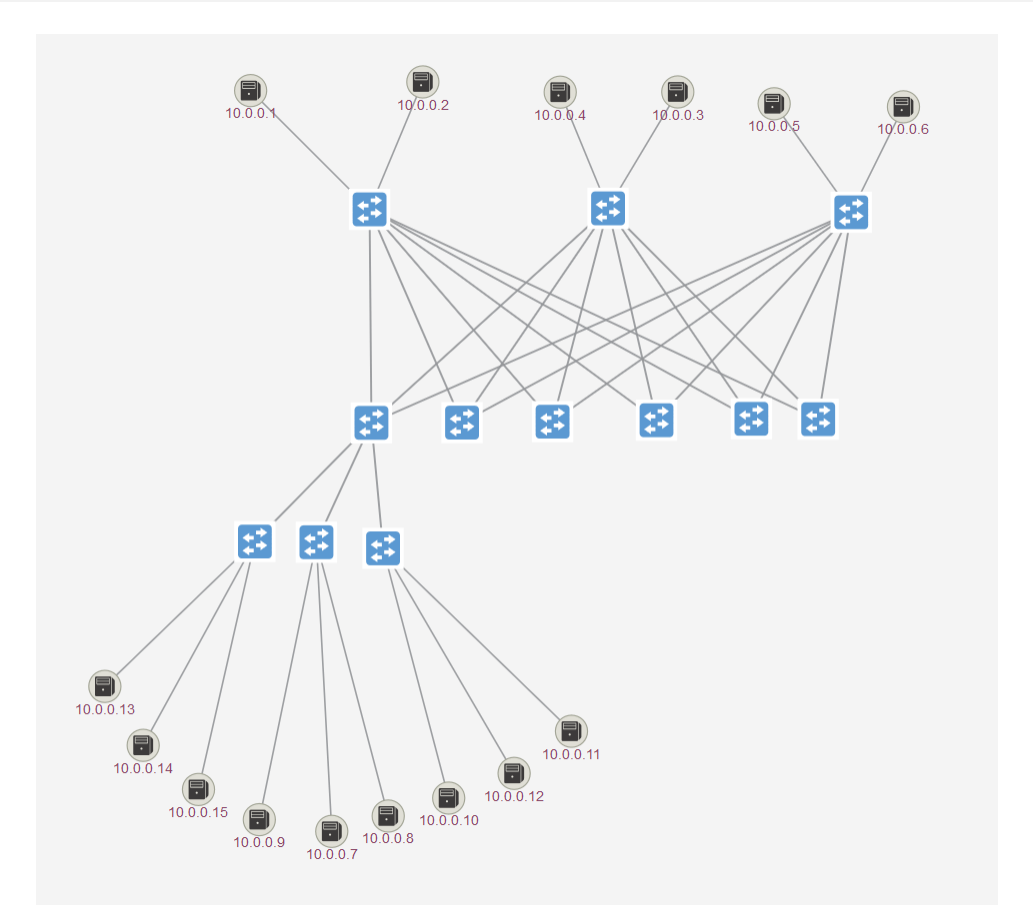

#### **4.1.2 OLT / ONT**

Ähnlich wie bei DSL erstellen wir 3 OLT mit jeweils 3 ONT am Leaf 2

```
rolt1 = self.addSwitch ("rolt1", dpid="21021"); 
self.addLink (rolt1, leaf2, 1, 11);
rolt2 = self.addSwitch ("rolt2", dpid="21022"); 
self.addLink (rolt2, leaf2, 1, 12);
rolt3 = self.addSwitch ("rolt3", dpid="21023"); 
self.addLink (rolt3, leaf2, 1, 13);
ont11 = self.addHost ('ont11'); self.addLink (ont11, rolt1, 1, 11);
ont12 = self.addHost ('ont12'); self.addLink (ont12, rolt1, 1, 12);
ont13 = self.addHost ('ont13'); self.addLink (ont13, rolt1, 1, 13);
ont21 = self.addHost ('ont21'); self.addLink (ont21, rolt2, 1, 11);
ont22 = self.addHost ('ont22'); self.addLink (ont22, rolt2, 1, 12);
ont23 = self.addHost ('ont23'); self.addLink (ont23, rolt2, 1, 13);
ont31 = self.addHost ('ont31'); self.addLink (ont31, rolt3, 1, 11);
ont32 = self.addHost ('ont32'); self.addLink (ont32, rolt3, 1, 12);
ont33 = self.addHost ('ont33'); self.addLink (ont33, rolt3, 1, 13);
```
Und so langsam kommen wir an die Grenze des "automatischen" Topologie Graphen ...

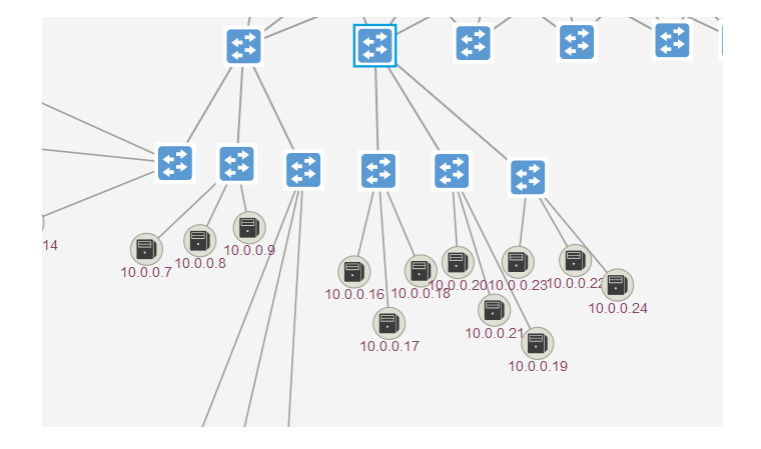

Das sieht richtig mistig aus. Und wir sind noch nicht fertig.

#### **4.1.3 OLT / G.FAST**

Dort haben wir vom OLT jeweils G.FAST "mini-DSLAMs" im Einsatz. Wenn man sie mal so nennen darf. Wir erstellen an Leaf 3 jeweils 3 OLT mit jeweils 3 CPEs.

> roltgf1 = self.addSwitch ("roltgf1", dpid="21031"); self.addLink (roltgf1, leaf3, 1, 11); roltgf2 = self.addSwitch ("roltgf2", dpid="21032"); self.addLink (roltgf2, leaf3, 1, 12); roltgf3 = self.addSwitch ("roltgf3", dpid="21033"); self.addLink (roltgf3, leaf3, 1, 13); rgf11 = self.addSwitch ("rgf11", dpid="31011"); self.addLink (rgf11, roltgf1, 1, 11); rgf12 = self.addSwitch ("rgf12", dpid="31012"); self.addLink (rgf12, roltgf1, 1, 12); rgf13 = self.addSwitch ("rgf13", dpid="31013"); self.addLink (rgf13, roltgf1, 1, 13); dslgf111 = self.addHost ('dslgf111'); self.addLink (dslgf111, rgf11, 1, 11); dslgf112 = self.addHost ('dslgf112'); self.addLink (dslgf112, rgf11, 1, 12); dslgf113 = self.addHost ('dslgf113'); self.addLink (dslgf113, rgf11, 1, 13); dslgf121 = self.addHost ('dslgf121'); self.addLink (dslgf121, rgf12, 1, 11); dslgf122 = self.addHost ('dslgf122'); self.addLink (dslgf122, rgf12, 1, 12); dslgf123 = self.addHost ('dslgf123'); self.addLink (dslgf123, rgf12, 1, 13); dslgf131 = self.addHost ('dslgf131'); self.addLink (dslgf131, rgf13, 1, 11); dslgf132 = self.addHost ('dslgf132'); self.addLink (dslgf132, rgf13, 1, 12); dslgf133 = self.addHost ('dslgf133'); self.addLink (dslgf133, rgf13, 1, 13); rgf21 = self.addSwitch ("rgf21", dpid="31021"); self.addLink (rgf21, roltgf2, 1, 11); rgf22 = self.addSwitch ("rgf22", dpid="31022"); self.addLink (rgf22, roltgf2, 1, 12); rgf23 = self.addSwitch ("rgf23", dpid="31023"); self.addLink (rgf23, roltgf2, 1, 13); dslgf211 = self.addHost ('dslgf211'); self.addLink (dslgf211, rgf21, 1, 11) dslgf212 = self.addHost ('dslgf212'); self.addLink (dslgf212, rgf21, 1, 12); dslgf213 = self.addHost ('dslgf213'); self.addLink (dslgf213, rgf21, 1, 13); dslgf221 = self.addHost ('dslgf221'); self.addLink (dslgf221, rgf22, 1, 11); dslgf222 = self.addHost ('dslgf222'); self.addLink (dslgf222, rgf22, 1, 12); dslgf223 = self.addHost ('dslgf223'); self.addLink (dslgf223, rgf22, 1, 13); dslgf231 = self.addHost ('dslgf231'); self.addLink (dslgf231, rgf23, 1, 11); dslgf232 = self.addHost ('dslgf232'); self.addLink (dslgf232, rgf23, 1, 12); dslgf233 = self.addHost ('dslgf233'); self.addLink (dslgf233, rgf23, 1, 13); rgf31 = self.addSwitch ("rgf31", dpid="31031"); self.addLink (rgf31, roltgf3, 1, 11); rgf32 = self.addSwitch ("rgf32", dpid="31032"); self.addLink (rgf32, roltgf3, 1, 12); rgf33 = self.addSwitch ("rgf33", dpid="31033"); self.addLink (rgf33, roltgf3, 1, 13); dslgf311 = self.addHost ('dslgf311'); self.addLink (dslgf311, rgf31, 1, 11); dslgf312 = self.addHost ('dslgf312'); self.addLink (dslgf312, rgf31, 1, 12); dslgf313 = self.addHost ('dslgf313'); self.addLink (dslgf313, rgf31, 1, 13); dslgf321 = self.addHost ('dslgf321'); self.addLink (dslgf321, rgf32, 1, 11); dslgf322 = self.addHost ('dslgf322'); self.addLink (dslgf322, rgf32, 1, 12); dslgf323 = self.addHost ('dslgf323'); self.addLink (dslgf323, rgf32, 1, 13); dslgf331 = self.addHost ('dslgf331'); self.addLink (dslgf331, rgf33, 1, 11); dslgf332 = self.addHost ('dslgf332'); self.addLink (dslgf332, rgf33, 1, 12); dslgf333 = self.addHost ('dslgf333'); self.addLink (dslgf333, rgf33, 1, 13);

Es ist auch alles da. Allerding verliert man im ONOS so langsam den Überblick.

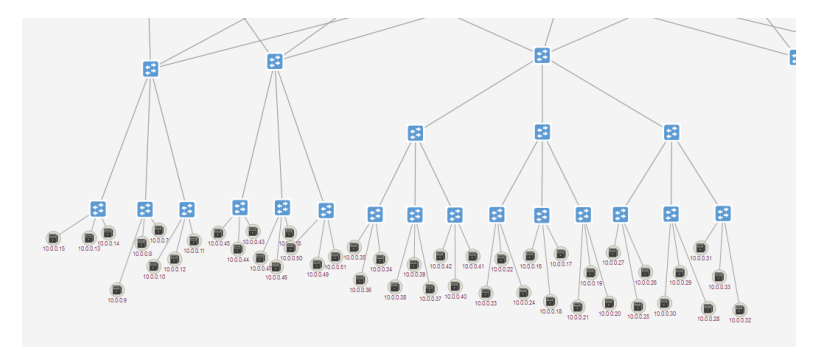

#### **4.2 M-CORD**

Am Leaf 4 hängen wir ein paar eNodeB dran und ein paar Telefone.

#### **4.2.1 eNodeB**

```
menodeb1 = self.addSwitch ("menodeb1", dpid="41011"); 
self.addLink (menodeb1, leaf4, 1, 11);
menodeb2 = self.addSwitch ("menodeb2", dpid="41012"); 
self.addLink (menodeb2, leaf4, 1, 12);
menodeb3 = self.addSwitch ("menodeb3", dpid="41013");
self.addLink (menodeb3, leaf4, 1, 13);
cp11 = self.addHost ('cp11'); self.addLink (cp11, menodeb1, 1, 11);
cp12 = self.addHost ('cp12'); self.addLink (cp12, menodeb1, 1, 12);
cp13 = self.addHost ('cp13'); self.addLink (cp13, menodeb1, 1, 13);
cp21 = self.addHost ('cp21'); self.addLink (cp21, menodeb2, 1, 11);
cp22 = self.addHost ('cp22'); self.addLink (cp22, menodeb2, 1, 12);
cp23 = self.addHost ('cp23'); self.addLink (cp23, menodeb2, 1, 13);
cp31 = self.addHost ('cp31'); self.addLink (cp31, menodeb3, 1, 11);
cp32 = self.addHost ('cp32'); self.addLink (cp32, menodeb3, 1, 12);
cp33 = self.addHost ('cp33'); self.addLink (cp33, menodeb3, 1, 13);
```
Und hier der absolut saubere und strukturierte Netzplan …

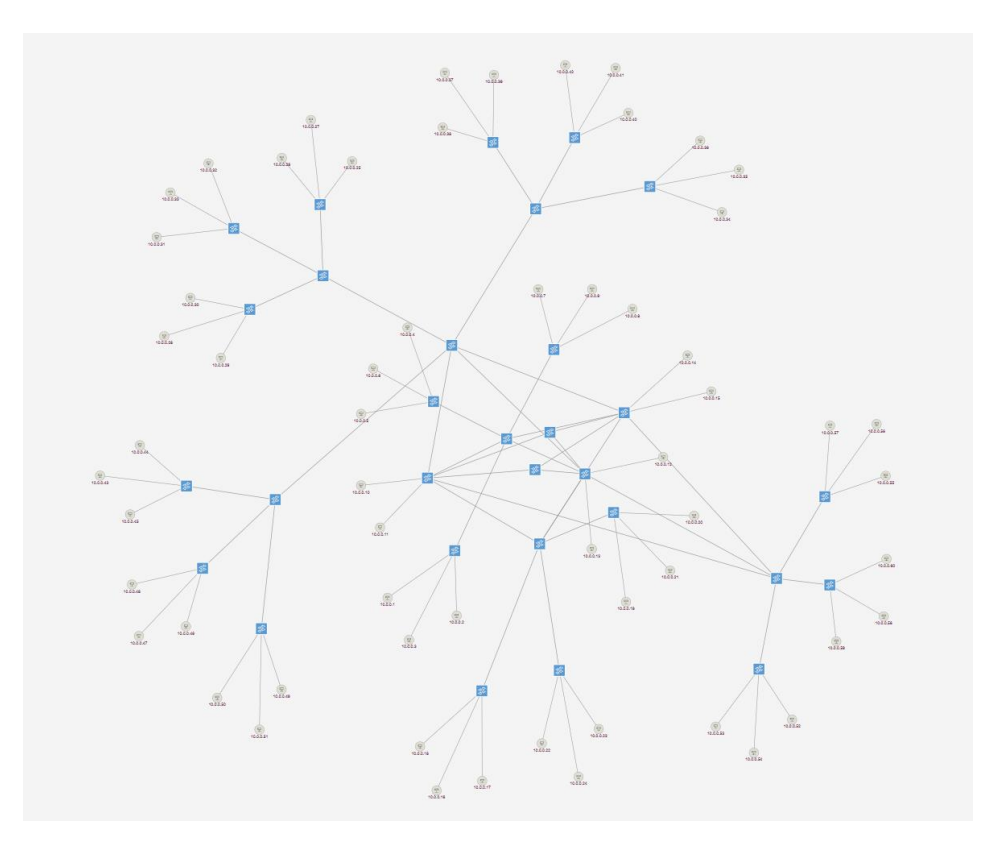

## **4.3 E-CORD**

Am Leaf 5 legen wir für das E-CORD nur noch ein paar CPEs an einer CFV … Einfacher geht es kaum.

```
ecpe11 = self.addHost ('ecpe11'); self.addLink (ecpe11, leaf5, 1, 11);
ecpe12 = self.addHost ('ecpe12'); self.addLink (ecpe12, leaf5, 1, 12);
ecpe13 = self.addHost ('ecpe13'); self.addLink (ecpe13, leaf5, 1, 13);
```
## **5 Service Edge**

Nun haben wir noch zwei Leaf Switche frei. Dort werden wir jetzt Service Nodes konfigurieren.

Was wir brauchen sind die folgenden Service Nodes:

- BNG / BRAS
- DHCP Server (für IPoE)
- DNS Cache Server
- RADIUS/AAA Server
- Google Cache / NetFlix Multicast Distributoren

sbng11 = self.addHost ('sbng11'); self.addLink (sbng11, leaf6, 1, 11); sbng21 = self.addHost ('sbng21'); self.addLink (sbng21, leaf6, 1, 12); sdhcp11 = self.addHost ('sdhcp11'); self.addLink (sdhcp11, leaf6, 1, 13); sdhcp21 = self.addHost ('sdhcp21'); self.addLink (sdhcp21, leaf6, 1, 14); sdns11 = self.addHost ('sdns11'); self.addLink (sdns11, leaf6, 1, 15); sdns21 = self.addHost ('sdns21'); self.addLink (sdns21, leaf6, 1, 16); saaa11 = self.addHost ('saaa11'); self.addLink (saaa11, leaf6, 1, 17); saaa21 = self.addHost ('saaa21'); self.addLink (saaa21, leaf6, 1, 18); scache11 = self.addHost ('scache11'); self.addLink (scache11, leaf6, 1, 19); scache21 = self.addHost ('scache21'); self.addLink (scache21, leaf6, 1, 20);

## **6 Zusammenfassung**

Wir haben ein R-CORD mit DSL und DSLAMs am Leaf 1 Wir haben ein R-CORD mit OLT am Leaf 2 Wir haben ein R-CORD mit OLT/G.FAST am Leaf 3 Wir haben ein M-CORD mit eNodeB am Leaf 4 Wir haben ein E-CORD mit CVF am Leaf 5 Wir haben ein Service Edge am Leaf 6

### **6.1 Vollständiges Script**

Hier das ganze Script mit dem Namen wcord.py

```
# -*- coding: utf-8 -*-
from mininet.topo import Topo
from mininet.node import Node
class classRouter (Node):
   def config (self, **params):
             super (classRouter, self).config (**params)
             # Routing einschalten nachdem der Host hochgefahren ist
            self.cmd ('sysctl net.ipv4.ip_forward=1')
  def terminate (self):
             # Routing wieder abschalten bevor der Host runterfährt
             self.cmd ('sysctl net.ipv4.ip forward=0')
             super (classRouter, self).terminate()
class classWCORD (Topo):
   def __init__ (self):
            Topo. init (self)
             # Spine Switche
             spine1 = self.addSwitch ("spine1", dpid="1011");
             spine2 = self.addSwitch ("spine2", dpid="1012");
             spine3 = self.addSwitch ("spine3", dpid="1013");
             # Leaf Switche
             leaf1 = self.addSwitch ("leaf1", dpid="2021");
             leaf2 = self.addSwitch ("leaf2", dpid="2022");
             leaf3 = self.addSwitch ("leaf3", dpid="2023");
             leaf4 = self.addSwitch ("leaf4", dpid="2024");
             leaf5 = self.addSwitch ("leaf5", dpid="2025");
             leaf6 = self.addSwitch ("leaf6", dpid="2026");
            # Links zwischen Spine 1 und allen Leafs
            self.addLink (spine1, leaf1, 11, 1);
             self.addLink (spine1, leaf2, 12, 1);
             self.addLink (spine1, leaf3, 13, 1);
             self.addLink (spine1, leaf4, 14, 1);
             self.addLink (spine1, leaf5, 15, 1);
            self.addLink (spine1, leaf6, 16, 1);
             # Links zwischen Spine 2 und allen Leafs
            self.addLink (spine2, leaf1, 11, 2);
             self.addLink (spine2, leaf2, 12, 2);
             self.addLink (spine2, leaf3, 13, 2);
             self.addLink (spine2, leaf4, 14, 2);
            self.addLink (spine2, leaf5, 15, 2);
            self.addLink (spine2, leaf6, 16, 2);
             # Links zwischen Spine 3 und allen Leafs
             self.addLink (spine3, leaf1, 11, 3);
             self.addLink (spine3, leaf2, 12, 3);
             self.addLink (spine3, leaf3, 13, 3);
             self.addLink (spine3, leaf4, 14, 3);
             self.addLink (spine3, leaf5, 15, 3);
             self.addLink (spine3, leaf6, 16, 3);
             # Backbone Core Router cr<spine#><router#>
             cr11 = self.addHost ('cr11'); self.addLink (spine1, cr11, 1, 1);
             cr12 = self.addHost ('cr12'); self.addLink (spine1, cr12, 2, 1);
             cr21 = self.addHost('cr21'); self.addLink(spine2, cr21, 1, 1);cr22 = self.addHost('cr22'); self.addLink(spine2, cr22, 2, 1);cr31 = self.addHost ('cr31'); self.addLink (spine3, cr31, 1, 1);
            cr32 = self.addHost ('cr32'); self.addLink (spine3, cr32, 2, 1);
             # R-CORD DSLAM
             rdslam1 = self.addSwitch ("rdslam1", dpid="21011"); self.addLink (rdslam1, leaf1, 1, 11);
             rdslam2 = self.addSwitch ("rdslam2", dpid="21012"); self.addLink (rdslam2, leaf1, 1, 12);
             rdslam3 = self.addSwitch ("rdslam3", dpid="21013"); self.addLink (rdslam3, leaf1, 1, 13);
             # R-CORD DSL MODEM / CPEs
             dsl11 = self.addHost ('dsl11'); self.addLink (dsl11, rdslam1, 1, 11);
             dsl12 = self.addHost ('dsl12'); self.addLink (dsl12, rdslam1, 1, 12);
             dsl13 = self.addHost ('dsl13'); self.addLink (dsl13, rdslam1, 1, 13);
             dsl21 = self.addHost ('dsl21'); self.addLink (dsl21, rdslam2, 1, 11);
```

```
dsl22 = self.addHost ('dsl22'); self.addLink (dsl22, rdslam2, 1, 12);
dsl23 = self.addHost ('dsl23'); self.addLink (dsl23, rdslam2, 1, 13);
dsl31 = self.addHost ('dsl31'); self.addLink (dsl31, rdslam3, 1, 11);
dsl32 = self.addHost ('dsl32'); self.addLink (dsl32, rdslam3, 1, 12);
dsl33 = self.addHost ('dsl33'); self.addLink (dsl33, rdslam3, 1, 13);
# R-CORD OLT
rolt1 = self.addSwitch ("rolt1", dpid="21021"); self.addLink (rolt1, leaf2, 1, 11);
rolt2 = self.addSwitch ("rolt2", dpid="21022"); self.addLink (rolt2, leaf2, 1, 12);
rolt3 = self.addSwitch ("rolt3", dpid="21023"); self.addLink (rolt3, leaf2, 1, 13);
# R-CORD ONT MODEM / CPEs
ont11 = self.addHost ('ont11'); self.addLink (ont11, rolt1, 1, 11);
ont12 = self.addHost ('ont12'); self.addLink (ont12, rolt1, 1, 12);
ont13 = self.addHost ('ont13'); self.addLink (ont13, rolt1, 1, 13);
ont21 = self.addHost ('ont21'); self.addLink (ont21, rolt2, 1, 11);
ont22 = self.addHost ('ont22'); self.addLink (ont22, rolt2, 1, 12);
ont23 = self.addHost ('ont23'); self.addLink (ont23, rolt2, 1, 13);
ont31 = self.addHost ('ont31'); self.addLink (ont31, rolt3, 1, 11);
ont32 = self.addHost ('ont32'); self.addLink (ont32, rolt3, 1, 12);
ont33 = self.addHost ('ont33'); self.addLink (ont33, rolt3, 1, 13);
# R-CORD OLT/GFAST
roltgf1 = self.addSwitch ("roltgf1", dpid="21031"); self.addLink (roltgf1, leaf3, 1, 11);
roltgf2 = self.addSwitch ("roltgf2", dpid="21032"); self.addLink (roltgf2, leaf3, 1, 12);
roltgf3 = self.addSwitch ("roltgf3", dpid="21033"); self.addLink (roltgf3, leaf3, 1, 13);
# R-CORD GFAST
rgf11 = self.addSwitch ("rgf11", dpid="31011"); self.addLink (rgf11, roltgf1, 1, 11);
rgf12 = self.addSwitch ("rgf12", dpid="31012"); self.addLink (rgf12, roltgf1, 1, 12);
rgf13 = self.addSwitch ("rgf13", dpid="31013"); self.addLink (rgf13, roltgf1, 1, 13);
# R-CORD DSL MODEM / CPEs
dslgf111 = self.addHost ('dslgf111'); self.addLink (dslgf111, rgf11, 1, 11);
dslgf112 = self.addHost ('dslgf112'); self.addLink (dslgf112, rgf11, 1, 12);
dslgf113 = self.addHost ('dslgf113'); self.addLink (dslgf113, rgf11, 1, 13)
dslgf121 = self.addHost ('dslgf121'); self.addLink (dslgf121, rgf12, 1, 11);
dslgf122 = self.addHost ('dslgf122'); self.addLink (dslgf122, rgf12, 1, 12);
dslgf123 = self.addHost ('dslgf123'); self.addLink (dslgf123, rgf12, 1, 13);
dslgf131 = self.addHost ('dslgf131'); self.addLink (dslgf131, rgf13, 1, 11);
dslgf132 = self.addHost ('dslgf132'); self.addLink (dslgf132, rgf13, 1, 12);
dslgf133 = self.addHost ('dslgf133'); self.addLink (dslgf133, rgf13, 1, 13);
# R-CORD GFAST
rgf21 = self.addSwitch ("rgf21", dpid="31021"); self.addLink (rgf21, roltgf2, 1, 11);
rgf22 = self.addSwitch ("rgf22", dpid="31022"); self.addLink (rgf22, roltgf2, 1, 12);
rgf23 = self.addSwitch ("rgf23", dpid="31023"); self.addLink (rgf23, roltgf2, 1, 13);
# R-CORD DSL MODEM / CPEs
dslgf211 = self.addHost ('dslgf211'); self.addLink (dslgf211, rgf21, 1, 11);
dslgf212 = self.addHost ('dslgf212'); self.addLink (dslgf212, rgf21, 1, 12);
dslgf213 = self.addHost ('dslgf213'); self.addLink (dslgf213, rgf21, 1, 13);
dslgf221 = self.addHost ('dslgf221'); self.addLink (dslgf221, rgf22, 1, 11);
dslgf222 = self.addHost ('dslgf222'); self.addLink (dslgf222, rgf22, 1, 12);
dslgf223 = self.addHost ('dslgf223'); self.addLink (dslgf223, rgf22, 1, 13);
dslgf231 = self.addHost ('dslgf231'); self.addLink (dslgf231, rgf23, 1, 11);
dslgf232 = self.addHost ('dslgf232'); self.addLink (dslgf232, rgf23, 1, 12);
dslgf233 = self.addHost ('dslgf233'); self.addLink (dslgf233, rgf23, 1, 13);
# R-CORD GFAST
rgf31 = self.addSwitch ("rgf31", dpid="31031"); self.addLink (rgf31, roltgf3, 1, 11);
rgf32 = self.addSwitch ("rgf32", dpid="31032"); self.addLink (rgf32, roltgf3, 1, 12);
rgf33 = self.addSwitch ("rgf33", dpid="31033"); self.addLink (rgf33, roltgf3, 1, 13);
# R-CORD DSL MODEM / CPEs
dslgf311 = self.addHost ('dslgf311'); self.addLink (dslgf311, rgf31, 1, 11);
dslgf312 = self.addHost ('dslgf312'); self.addLink (dslgf312, rgf31, 1, 12);
dslgf313 = self.addHost ('dslgf313'); self.addLink (dslgf313, rgf31, 1, 13);
dslgf321 = self.addHost ('dslgf321'); self.addLink (dslgf321, rgf32, 1, 11);
dslgf322 = self.addHost ('dslgf322'); self.addLink (dslgf322, rgf32, 1, 12);
dslgf323 = self.addHost ('dslgf323'); self.addLink (dslgf323, rgf32, 1, 13);
dslgf331 = self.addHost ('dslgf331'); self.addLink (dslgf331, rgf33, 1, 11);
dslgf332 = self.addHost ('dslgf332'); self.addLink (dslgf332, rgf33, 1, 12);
dslgf333 = self.addHost ('dslgf333'); self.addLink (dslgf333, rgf33, 1, 13);
# M-CORD ENODEB
menodeb1 = self.addSwitch ("menodeb1", dpid="41011"); self.addLink (menodeb1, leaf4, 1, 11);
menodeb2 = self.addSwitch ("menodeb2", dpid="41012"); self.addLink (menodeb2, leaf4, 1, 12);
```

```
menodeb3 = self.addSwitch ("menodeb3", dpid="41013"); self.addLink (menodeb3, leaf4, 1, 13);
            # M-CORD CELL PHONE
            cp11 = self.addHost ('cp11'); self.addLink (cp11, menodeb1, 1, 11);
             cp12 = self.addHost ('cp12'); self.addLink (cp12, menodeb1, 1, 12);
             cp13 = self.addHost ('cp13'); self.addLink (cp13, menodeb1, 1, 13);
            cp21 = self.addHost ('cp21'); self.addLink (cp21, menodeb2, 1, 11);
             cp22 = self.addHost ('cp22'); self.addLink (cp22, menodeb2, 1, 12);
             cp23 = self.addHost ('cp23'); self.addLink (cp23, menodeb2, 1, 13);
             cp31 = self.addHost ('cp31'); self.addLink (cp31, menodeb3, 1, 11);
             cp32 = self.addHost ('cp32'); self.addLink (cp32, menodeb3, 1, 12);
             cp33 = self.addHost ('cp33'); self.addLink (cp33, menodeb3, 1, 13);
            # E-CORD
             ecpe11 = self.addHost ('ecpe11'); self.addLink (ecpe11, leaf5, 1, 11);
             ecpe12 = self.addHost ('ecpe12'); self.addLink (ecpe12, leaf5, 1, 12);
             ecpe13 = self.addHost ('ecpe13'); self.addLink (ecpe13, leaf5, 1, 13);
            # Service Edge
             sbng11 = self.addHost ('sbng11'); self.addLink (sbng11, leaf6, 1, 11);
             sbng21 = self.addHost ('sbng21'); self.addLink (sbng21, leaf6, 1, 12);
             sdhcp11 = self.addHost ('sdhcp11'); self.addLink (sdhcp11, leaf6, 1, 13);
             sdhcp21 = self.addHost ('sdhcp21'); self.addLink (sdhcp21, leaf6, 1, 14);
            sdns11 = self.addHost ('sdns11'); self.addLink (sdns11, leaf6, 1, 15);
            sdns21 = self.addHost ('sdns21'); self.addLink (sdns21, leaf6, 1, 16);
             saaa11 = self.addHost ('saaa11'); self.addLink (saaa11, leaf6, 1, 17);
             saaa21 = self.addHost ('saaa21'); self.addLink (saaa21, leaf6, 1, 18);
             scache11 = self.addHost ('scache11'); self.addLink (scache11, leaf6, 1, 19);
             scache21 = self.addHost ('scache21'); self.addLink (scache21, leaf6, 1, 20);
topos = { 'WCORD': ( lambda: classWCORD() ) }
```
## **6.2 Mininet Start**

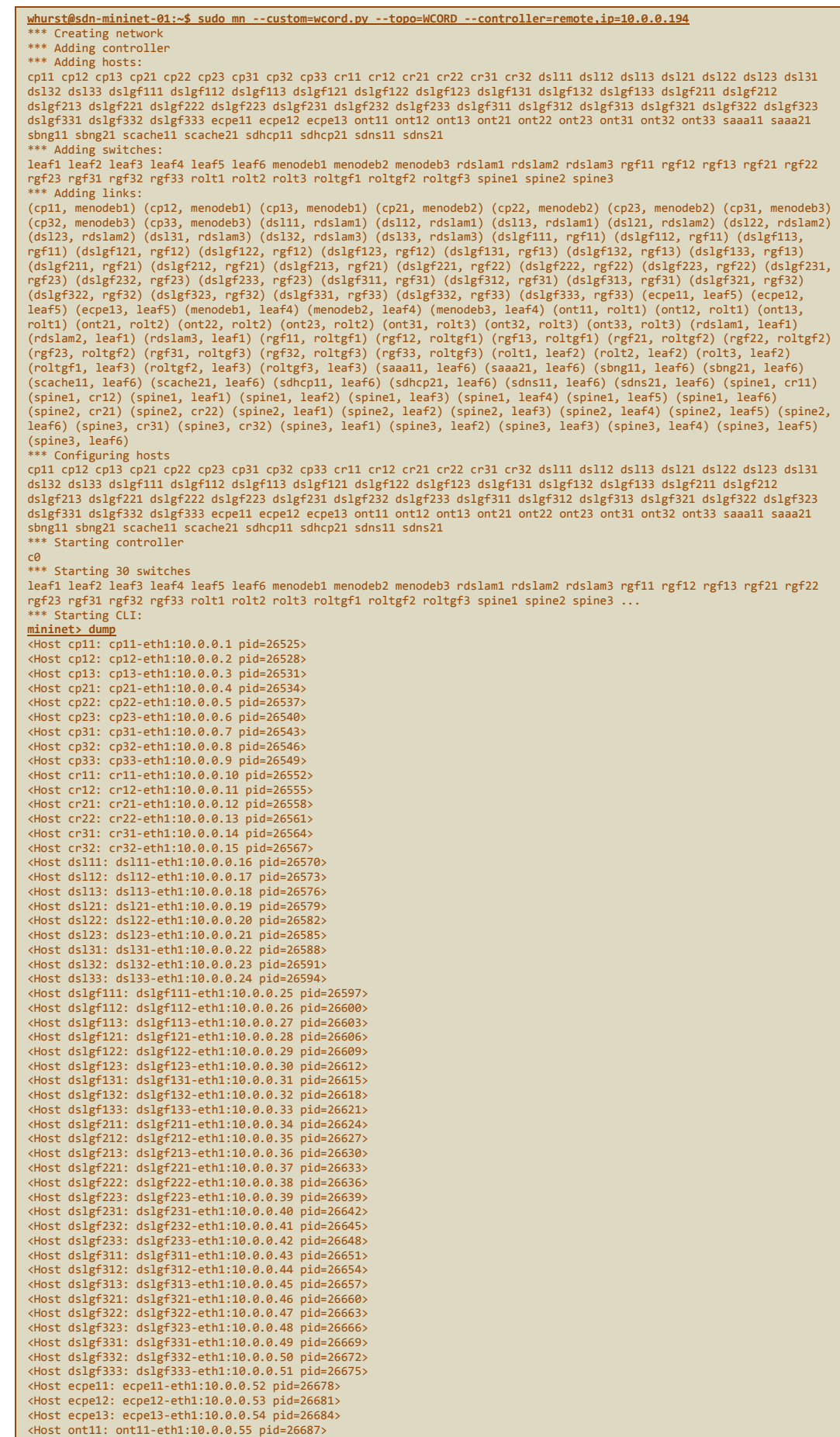

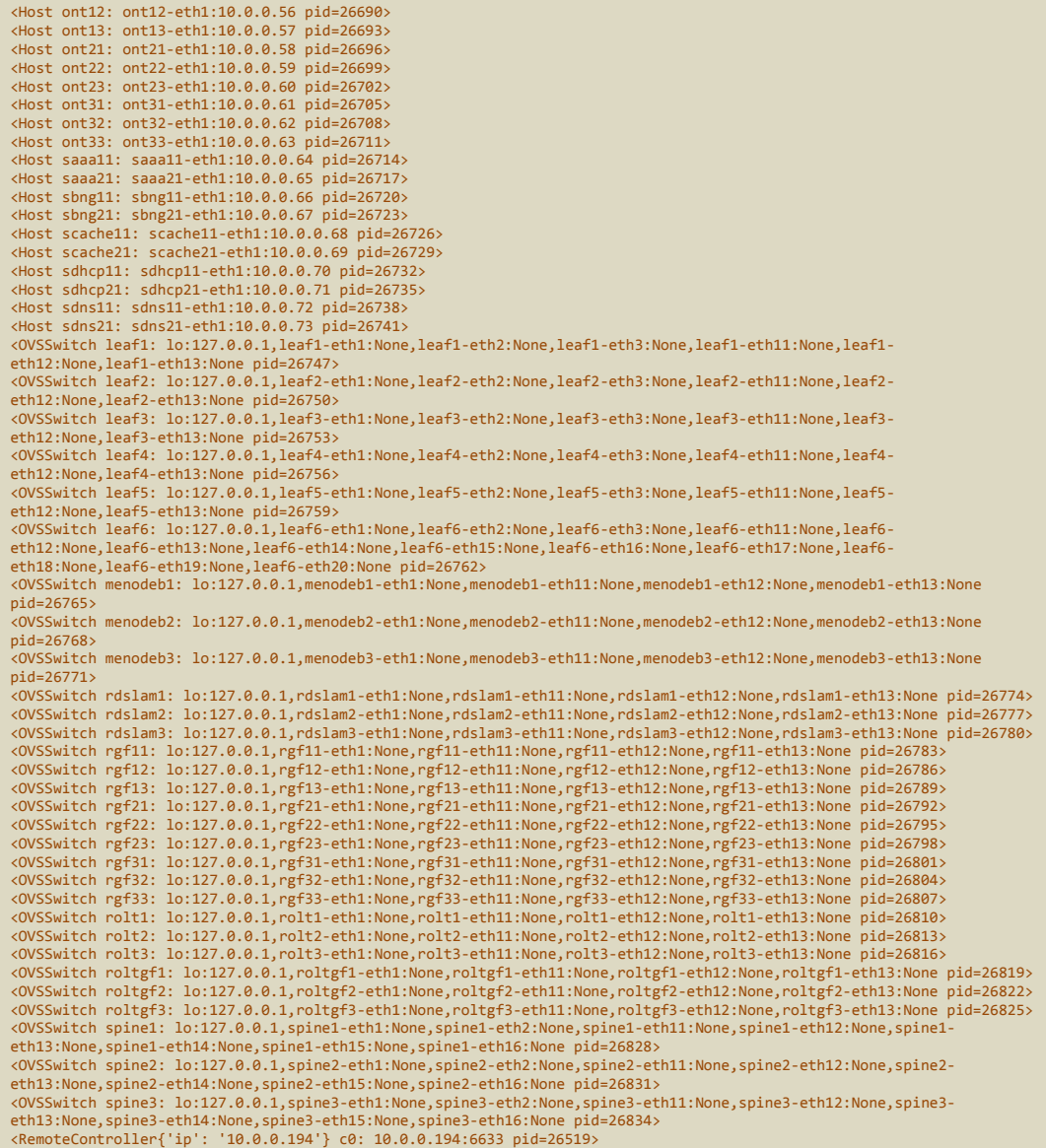

## **6.3 Ping all**

Nun … ein Ping all dauert nun etwas …

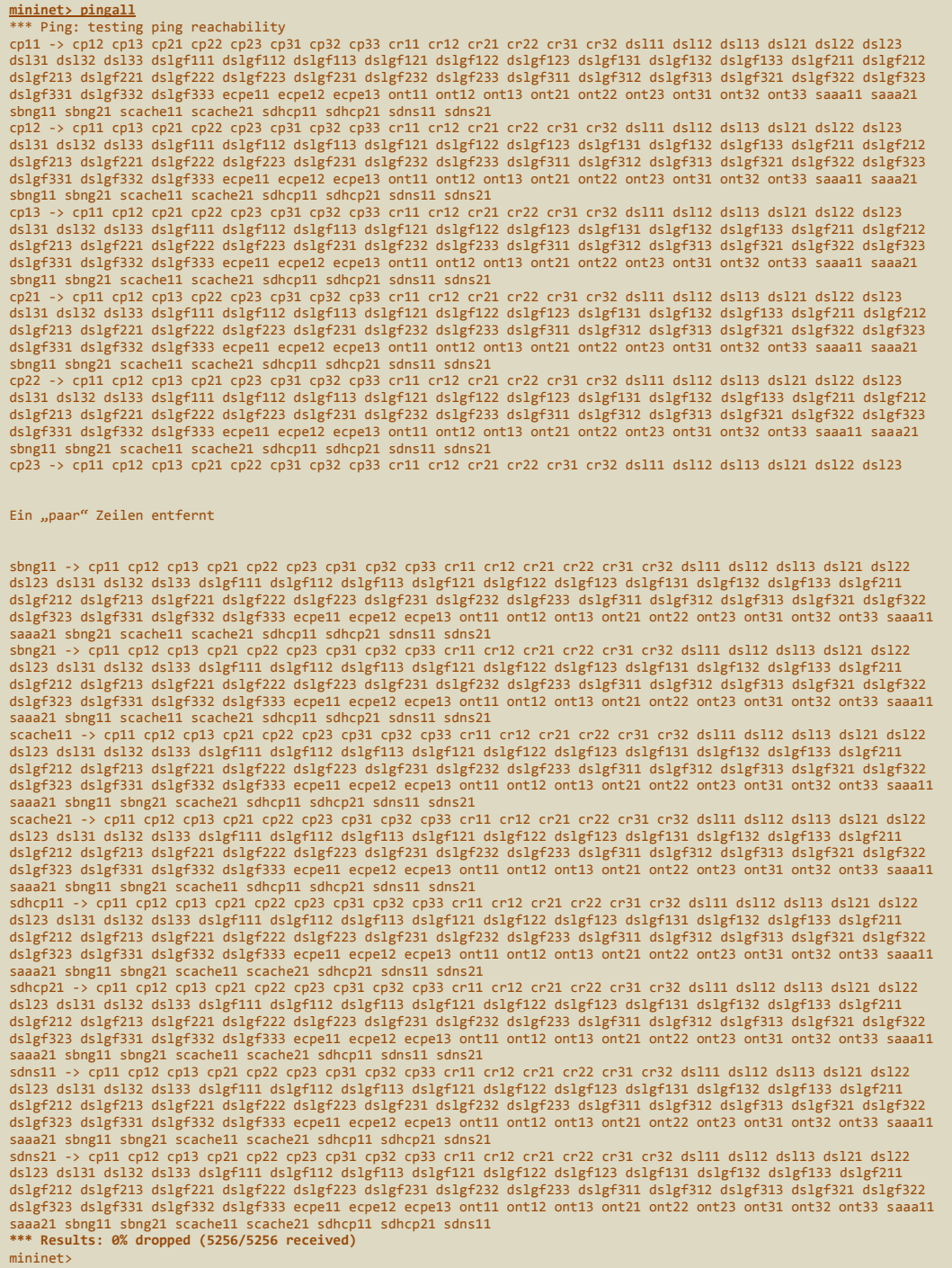

Immerhin … 5256 und 0% verloren. Fein.

## **6.4 ONOS Topologie View**

Das ganze sieht im ONOS dann sehr seltsam strukturiert dann so aus …

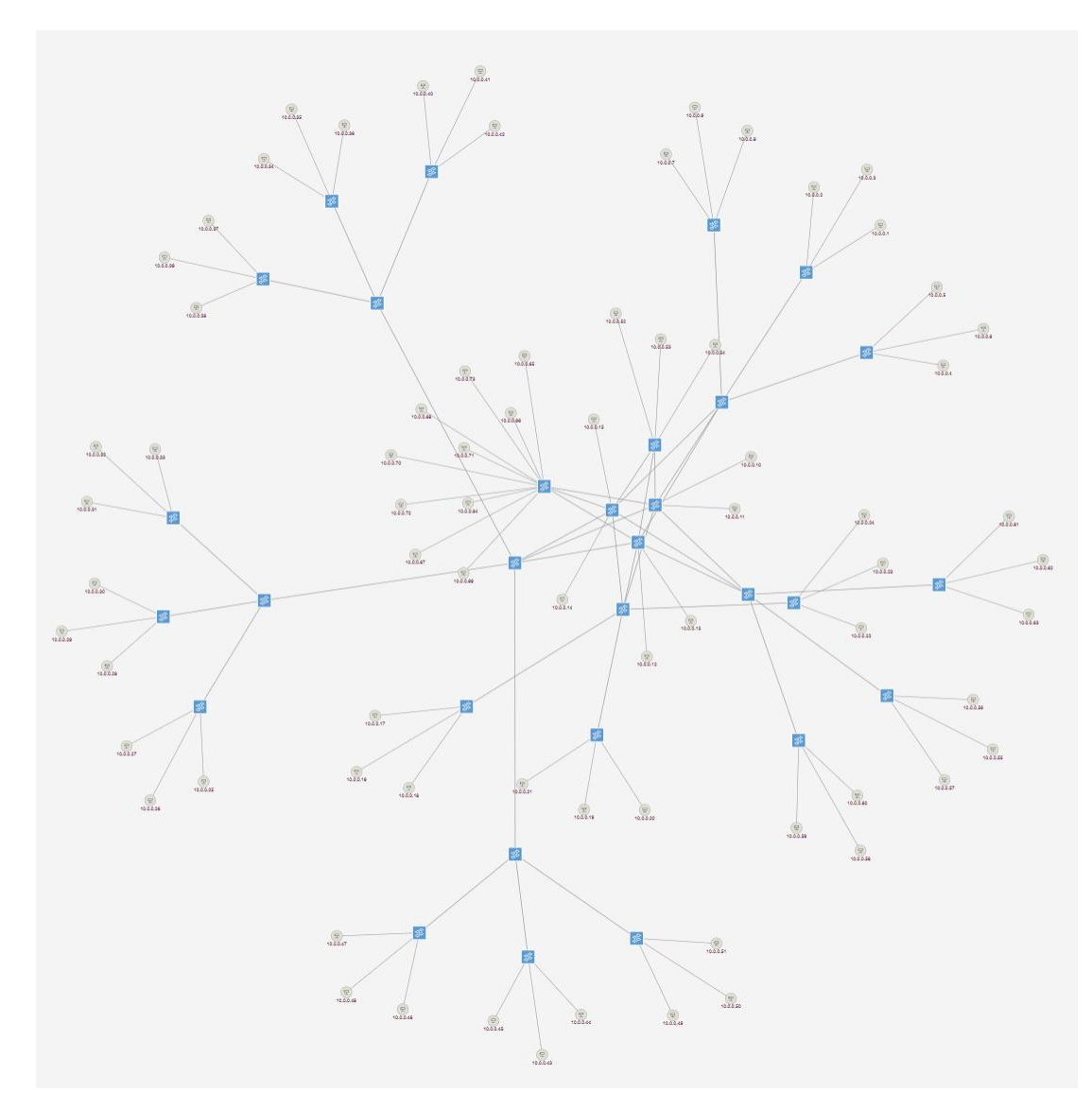

Mit etwas Fanta-Sie geht das … oder auch nicht …

## **7 Konfiguration in ONOS**

## **7.1 lè Problem**

Das Problem was wir jetzt haben, ist das wir mit Mininet dem ONOS ein Netzwerk unter die Nase reiben, was ja so im normalen Leben nicht vorkommt. In der Realität baut jemand ein Switch in ein Rack und erwartet das ONOS den kennt.

Sprich, wir müssten eigentlich ONOS konfigurieren und nicht Mininet. Das stellt uns jetzt vor das Problem das wir jetzt zwei Konfigurationen pflegen müssten und diese auch noch Synchron halten müssten. Das macht natürlich kein Sinn.

Aus diesem Grunde werden wir das Mininet Script aufbohren und eine ONOS Mund gerechte Netz Konfiguration erzeugen, die wir dann einfach in das ONOS importieren können. Damit verbleiben alle Informationen an einer Stelle.

## **7.2 dé Lösung**

Nach jedem addSwitch oder addHost rufen wir eine Funktion auf, die uns für ONOS ein JSON generiert mit den passenden Werten. Das ganze speichern wir eine Zeichenkette. Am Ende des Scripts werden wir das ganze JSON inklusive des REST API Aufrufs mit curl ausgeben. In einem anderen Terminal kann man das dann einfach in der CLI ausführen, oder speichern.

Zugegeben, etwas komisch, aber super praktisch.

### **7.3 Änderungen am Script**

Wir brauchen kleine Helfer Funktionen die uns das JSON erstellen.

```
def convertCellX (self, x):
             return (x * 2);
        def convertCellY (self, y):
              return (( y * 4 ) * - 1);def outputOnosNetcfgSwitch (self, name, id, x, y):
                return '"of:00000000000' + id + '" : { "basic": { "name":"' + name + '", 
"latitude":' + str(self.convertCellY(y)) + ', "longitude":' + str(self.convertCellX(x)) + ' }
},'
        def outputOnosNetcfgHost (self, name, mac, x, y):
               theMAC = mac;while (len (theMAC) < 17):
                        tempx = "00: " + theMAC;theMAC = tempx;
                return '"' + theMAC + '/-1" : { "basic": { "name":"' + name + '", "latitude":' 
+ str(self.convertCellY(y)) + ', "longitude":' + str(self.convertCellX(x)) + ' } },'
```
Die Funktionen rufen wir dann nach der Erstellung auf und das JSON speichern wir in einem großen String

```
spine1 = self.addSwitch ("spine1", dpid="1011");
spine2 = self.addSwitch ("spine2", dpid="1012");
spine3 = self.addSwitch ("spine3", dpid="1013");
onosSW += self.outputOnosNetcfgSwitch ("SPINE 1", "01011", 13, 5);
onosSW += self.outputOnosNetcfgSwitch ("SPINE 2", "01012", 43, 5);
onosSW += self.outputOnosNetcfgSwitch ("SPINE 3", "01013", 73, 5);
```
Und für Hosts brauchen wir dann noch eine MAC Adresse, sonst findet die ONOS nicht

```
dsl11 = self.addHost ('dsl11', mac='00:00:00:01:01:01');
dsl12 = self.addHost ('dsl12', mac='00:00:00:02:01:01');
dsl13 = self.addHost ('dsl13', mac='00:00:00:03:01:01');
onosH += self.outputOnosNetcfgHost ("dsl11", "01:01:01", 2, 11);
onosH += self.outputOnosNetcfgHost ("dsl12", "02:01:01", 3, 11);
onosH += self.outputOnosNetcfgHost ("dsl13", "03:01:01", 4, 11);
```
Am Ende geben wir das ganze Copy&Paste gerecht einfach aus

```
print 'curl --user onos:rocks -X POST -H "Content-Type: application/json" 
http://sdn-onos-dev-01:8181/onos/v1/network/configuration/ -d \'';
               print '{';
                print '"devices" : {';
                print onosSW;
                print '"of:0000000000000000" : { "basic": { "name":"NOT_EXISTENT" } }';
                print '},';
                print '"hosts" : {';
                print onosH;
                print '"00:00:00:00:00:00/-1" : { "basic": { "name":"NOT EXISTENT" } }';
                print '}';
                print '}';
                print \sqrt{1};
```
Wenn man nun Mininet startet, wird das gesamte JSON ausgegeben

```
whurst@sdn-mininet-01:~$ sudo mn --custom=wcord.py --topo=WCORD --controller=remote,ip=10.0.0.194
curl --user onos:rocks -X POST -H "Content-Type: application/json" http://sdn-onos-dev-
01:8181/onos/v1/network/configuration/ -d '
  {<br>
d"atics": {"hame":57FME 1", "latitude":26) },"of:0800000000000121": {"hame":57FME 1", "latitude":26) },"of:0800000000000212": {"hame":57FME 2", "latitude":28) },"of:0800000000002021": {"hame":57FME 3","latitude":28) },"
  "00:00:00:01:01:69/-1" : { "basic": { "name":"CR 11", "latitude":-12, "longitude":24 } },"00:00:00:02:01:69/-1" : { 
"basic": { "name":"CR 12", "latitude":-12, "longitude":28 } },"00:00:00:01:02:69/-1" : { "basic": { "name":"CR 21", 
"latitude":-12, "longitude":84 } },"00:00:00:02:02:69/-1" : { "basic": { "name":"CR 22", "latitude":-12, 
"longitude":88 } },"00:00:00:01:03:69/-1" : { "basic": { "name":"CR 31", "latitude":-12, "longitude":144 } 
},"00:00:00:02:03:69/-1" : { "basic": { "name":"CR 32", "latitude":-12, "longitude":148 } },"00:00:00:01:01:01/-1" : { 
"basic": { "name":"dsl11", "latitude":-44, "longitude":4 } },"00:00:00:02:01:01/-1" : { "basic": { "name":"dsl12", 
"latitude":-44, "longitude":6 } },"00:00:00:03:01:01/-1" : { "basic": { "name":"dsl13", "latitude":-44, "longitude":8 
} },"00:00:00:01:02:01/-1" : { "basic": { "name":"dsl21", "latitude":-44, "longitude":12 } },"00:00:00:02:02:01/-1" : 
{ "basic": { "name":"dsl22", "latitude":-44, "longitude":14 } },"00:00:00:03:02:01/-1" : { "basic": { "name":"dsl23", 
"latitude":-44, "longitude":16 } },"00:00:00:01:03:01/-1" : { "basic": { "name":"dsl31", "latitude":-44, 
"longitude":20 } },"00:00:00:02:03:01/-1" : { "basic": { "name":"dsl32", "latitude":-44, "longitude":22 } 
},"00:00:00:03:03:01/-1" : { "basic": { "name":"dsl33", "latitude":-44, "longitude":24 } },"00:00:00:01:01:02/-1" : { 
"basic": { "name":"ont11", "latitude":-44, "longitude":28 } },"00:00:00:02:01:02/-1" : { "basic": { "name":"ont12", 
"latitude":-44, "longitude":30 } },"00:00:00:03:01:02/-1" : { "basic": { "name":"ont13", "latitude":-44, 
"longitude":32 } },"00:00:00:01:02:02/-1" : { "basic": { "name":"ont21", "latitude":-44, "longitude":36 } 
},"00:00:00:02:02:02/-1" : { "basic": { "name":"ont22", "latitude":-44, "longitude":38 } },"00:00:00:03:02:02/-1" : { 
"basic": { "name":"ont23", "latitude":-44, "longitude":40 } },"00:00:00:01:03:02/-1" : { "basic": { "name":"ont31", 
"latitude":-44, "longitude":44 } },"00:00:00:02:03:02/-1" : { "basic": { "name":"ont32", "latitude":-44, 
"longitude":46 } },"00:00:00:03:03:02/-1" : { "basic": { "name":"ont33", "latitude":-44, "longitude":48 }
```
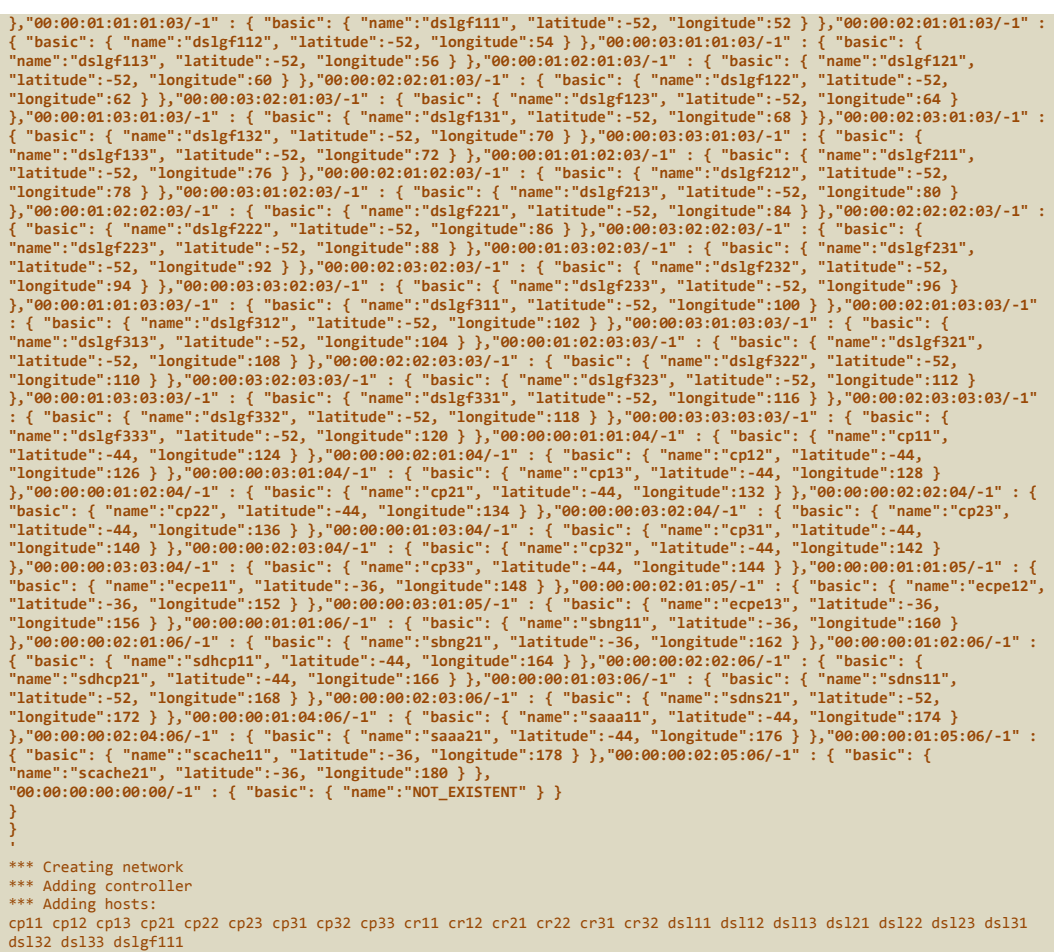

Jetzt kann man den Block (in Fett) in die Zwischenablage werfen und in einem anderen Terminal es 1:1 so ausführen. Das JSON wird dann dem ONOS gegeben und er baut uns dann alles fein.

### **7.4 Koordinaten**

Um ein System im Raum zu positionieren benutzt ONOS geographische Längen und Breitengrade. Das ist zwar toll, weil man auch Landkarten in den Graph einzeichnen lassen kann. Hilft uns aber jetzt nicht direkt. Wir rechnen einfach Punkt Koordinaten um. Ich habe dazu eine Excel Tabelle erstellt mit allen Nodes und lese dann einfach die X und Y Koordinaten ab. Die beiden Funktionen convertCellX und convertCelly skalieren die Werte dann so wie wir man sie braucht. Man kann also die Höhe und Breite relativ schnell ändern in den beiden Funktionen.

Hier ein Beispiel meiner Excel Hilfe Netzplan Koordinaten Tabelle

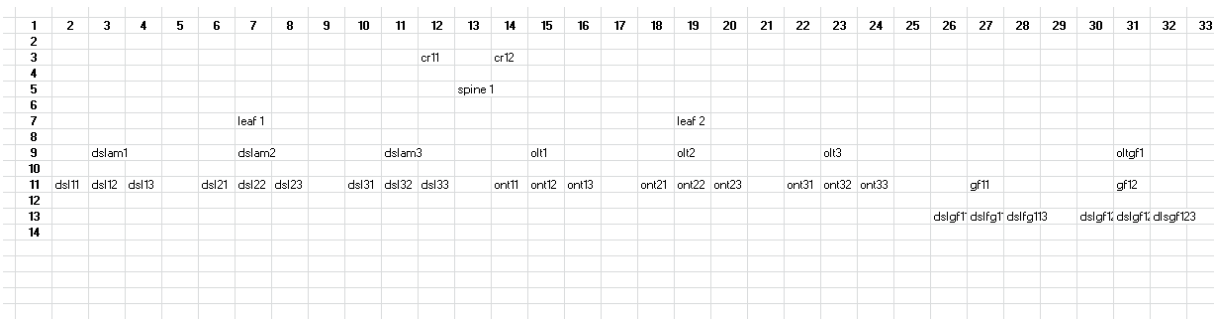

#### **7.5 Vollständiges Script**

Hier noch einmal zur Sicherheit das gesamte Script, so wie es 100% funktioniert

```
# -*- coding: utf-8 -*-
from mininet.topo import Topo
from mininet.node import Node
class classRouter (Node):
    def config (self, **params):
         super (classRouter, self).config (**params)
        # Routing einschalten nachdem der Host hochgefahren ist
         self.cmd ('sysctl net.ipv4.ip_forward=1')
    def terminate (self):
        # Routing wieder abschalten bevor der Host runterfährt
        self.cmd ('sysctl net.ipv4.ip forward=0')
         super (classRouter, self).terminate()
class classWCORD (Topo):
        def convertCellX (self, x):
               return (x * 2);
        def convertCellY (self, y):
               return (( y * 4 ) * - 1);def outputOnosNetcfgSwitch (self, name, id, x, y):
                return '"of:00000000000' + id + '" : { "basic": { "name":"' + name + '", 
"latitude":' + str(self.convertCellY(y)) + ', "longitude":' + str(self.convertCellX(x)) + ' }
},'
        def outputOnosNetcfgHost (self, name, mac, x, y):
               theMAC = mac;
                while (len (theMAC) < 17):
                        tempx = "00: " + theMAC;theMAC = tempx;return '"' + theMAC + '/-1" : { "basic": { "name":"' + name + '", "latitude":' 
+ str(self.convertCellY(y)) + ', "longitude":' + str(self.convertCellX(x)) + ' } },'
        def __init__ (self):
               Topo. init (self)
                onosSW = "";onosH = "";
                # Spine Switche
                spine1 = self.addSwitch ("spine1", dpid="1011");
                spine2 = self.addSwitch ("spine2", dpid="1012");
                spine3 = self.addSwitch ("spine3", dpid="1013");
                onosSW += self.outputOnosNetcfgSwitch ("SPINE 1", "01011", 13, 5);
                onosSW += self.outputOnosNetcfgSwitch ("SPINE 2", "01012", 43, 5);
                onosSW += self.outputOnosNetcfgSwitch ("SPINE 3", "01013", 73, 5);
                # Leaf Switche
                leaf1 = self.addSwitch ("leaf1", dpid="2021");
                leaf2 = self.addSwitch ("leaf2", dpid="2022");
                leaf3 = self.addSwitch ("leaf3", dpid="2023");
                leaf4 = self.addSwitch ("leaf4", dpid="2024");
                leaf5 = self.addSwitch ("leaf5", dpid="2025");
                leaf6 = self.addSwitch ("leaf6", dpid="2026");
                onosSW += self.outputOnosNetcfgSwitch ("LEAF 1", "02021", 7, 7);
                onosSW += self.outputOnosNetcfgSwitch ("LEAF 2", "02022", 19, 7);
                onosSW += self.outputOnosNetcfgSwitch ("LEAF 3", "02023", 43, 7);
                onosSW += self.outputOnosNetcfgSwitch ("LEAF 4", "02024", 67, 7);
                onosSW += self.outputOnosNetcfgSwitch ("LEAF 5", "02025", 76, 7);
                onosSW += self.outputOnosNetcfgSwitch ("LEAF 6", "02026", 85, 7);
                # Links zwischen Spine 1 und allen Leafs
                self.addLink (spine1, leaf1, 11, 1);
                self.addLink (spine1, leaf2, 12, 1);
                self.addLink (spine1, leaf3, 13, 1);
                self.addLink (spine1, leaf4, 14, 1);
```

```
self.addLink (spine1, leaf5, 15, 1);
self.addLink (spine1, leaf6, 16, 1);
 # Links zwischen Spine 2 und allen Leafs
 self.addLink (spine2, leaf1, 11, 2);
 self.addLink (spine2, leaf2, 12, 2);
 self.addLink (spine2, leaf3, 13, 2);
 self.addLink (spine2, leaf4, 14, 2);
 self.addLink (spine2, leaf5, 15, 2);
self.addLink (spine2, leaf6, 16, 2);
 # Links zwischen Spine 3 und allen Leafs
self.addLink (spine3, leaf1, 11, 3);
 self.addLink (spine3, leaf2, 12, 3);
 self.addLink (spine3, leaf3, 13, 3);
 self.addLink (spine3, leaf4, 14, 3);
 self.addLink (spine3, leaf5, 15, 3);
 self.addLink (spine3, leaf6, 16, 3);
# Backbone Core Router cr<spine#><router#>
 # MAC 00:00:00:<host#>:<spine#>:69
cr11 = self.addHost ('cr11', mac='00:00:00:01:01:69'); 
cr12 = self.addHost ('cr12', mac='00:00:00:02:01:69');
onosH += self.outputOnosNetcfgHost ("CR 11", "01:01:69", 12, 3);
onosH += self.outputOnosNetcfgHost ("CR 12", "02:01:69", 14, 3);
self.addLink (spine1, cr11, 1, 1);
self.addLink (spine1, cr12, 2, 1);
cr21 = self.addHost ('cr21', mac='00:00:00:01:02:69');
cr22 = self.addHost ('cr22', mac='00:00:00:02:02:69');
 onosH += self.outputOnosNetcfgHost ("CR 21", "01:02:69", 42, 3);
 onosH += self.outputOnosNetcfgHost ("CR 22", "02:02:69", 44, 3);
self.addLink (spine2, cr21, 1, 1);
self.addLink (spine2, cr22, 2, 1);
cr31 = self.addHost ('cr31', mac='00:00:00:01:03:69');
cr32 = self.addHost ('cr32', mac='00:00:00:02:03:69');
 onosH += self.outputOnosNetcfgHost ("CR 31", "01:03:69", 72, 3);
 onosH += self.outputOnosNetcfgHost ("CR 32", "02:03:69", 74, 3);
self.addLink (spine3, cr31, 1, 1);
self.addLink (spine3, cr32, 2, 1);
 # R-CORD DSLAM
 rdslam1 = self.addSwitch ("rdslam1", dpid="21011");
 rdslam2 = self.addSwitch ("rdslam2", dpid="21012"); 
 rdslam3 = self.addSwitch ("rdslam3", dpid="21013"); 
 onosSW += self.outputOnosNetcfgSwitch ("DSLAM 1", "21011", 3, 9);
 onosSW += self.outputOnosNetcfgSwitch ("DSLAM 2", "21012", 7, 9);
 onosSW += self.outputOnosNetcfgSwitch ("DSLAM 3", "21013", 11, 9);
self.addLink (rdslam1, leaf1, 1, 11);
self.addLink (rdslam2, leaf1, 1, 12);
 self.addLink (rdslam3, leaf1, 1, 13);
 # R-CORD DSL MODEM / CPEs MAC 00:00:00:<host#>:<group#>:<leaf#>
dsl11 = self.addHost ('dsl11', mac='00:00:00:01:01:01');
 dsl12 = self.addHost ('dsl12', mac='00:00:00:02:01:01');
 dsl13 = self.addHost ('dsl13', mac='00:00:00:03:01:01');
 onosH += self.outputOnosNetcfgHost ("dsl11", "01:01:01", 2, 11);
 onosH += self.outputOnosNetcfgHost ("dsl12", "02:01:01", 3, 11);
 onosH += self.outputOnosNetcfgHost ("dsl13", "03:01:01", 4, 11);
 self.addLink (dsl11, rdslam1, 1, 11);
 self.addLink (dsl12, rdslam1, 1, 12);
 self.addLink (dsl13, rdslam1, 1, 13);
dsl21 = self.addHost ('dsl21', mac='00:00:00:01:02:01');
```

```
dsl22 = self.addHost ('dsl22', mac='00:00:00:02:02:01');
dsl23 = self.addHost ('dsl23', mac='00:00:00:03:02:01');
onosH += self.outputOnosNetcfgHost ("dsl21", "01:02:01", 6, 11);
onosH += self.outputOnosNetcfgHost ("dsl22", "02:02:01", 7, 11);
onosH += self.outputOnosNetcfgHost ("dsl23", "03:02:01", 8, 11);
self.addLink (dsl21, rdslam2, 1, 11);
self.addLink (dsl22, rdslam2, 1, 12);
self.addLink (dsl23, rdslam2, 1, 13);
dsl31 = self.addHost ('dsl31', mac='00:00:00:01:03:01');
dsl32 = self.addHost ('dsl32', mac='00:00:00:02:03:01');
dsl33 = self.addHost ('dsl33', mac='00:00:00:03:03:01');
onosH += self.outputOnosNetcfgHost ("dsl31", "01:03:01", 10, 11);
onosH += self.outputOnosNetcfgHost ("dsl32", "02:03:01", 11, 11);
onosH += self.outputOnosNetcfgHost ("dsl33", "03:03:01", 12, 11);
self.addLink (dsl31, rdslam3, 1, 11);
self.addLink (dsl32, rdslam3, 1, 12);
self.addLink (dsl33, rdslam3, 1, 13);
# R-CORD OLT
rolt1 = self.addSwitch ("rolt1", dpid="21021");
rolt2 = self.addSwitch ("rolt2", dpid="21022");
rolt3 = self.addSwitch ("rolt3", dpid="21023"); 
onosSW += self.outputOnosNetcfgSwitch ("OLT 1", "21021", 15, 9);
onosSW += self.outputOnosNetcfgSwitch ("OLT 2", "21022", 19, 9);
onosSW += self.outputOnosNetcfgSwitch ("OLT 3", "21023", 23, 9);
self.addLink (rolt1, leaf2, 1, 11);
self.addLink (rolt2, leaf2, 1, 12);
self.addLink (rolt3, leaf2, 1, 13);
# R-CORD ONT MODEM / CPEs
ont11 = self.addHost ('ont11', mac='00:00:00:01:01:02'); 
ont12 = self.addHost ('ont12', mac='00:00:00:02:01:02'); 
ont13 = self.addHost ('ont13', mac='00:00:00:03:01:02'); 
onosH += self.outputOnosNetcfgHost ("ont11", "01:01:02", 14, 11);
onosH += self.outputOnosNetcfgHost ("ont12", "02:01:02", 15, 11);
onosH += self.outputOnosNetcfgHost ("ont13", "03:01:02", 16, 11);
self.addLink (ont11, rolt1, 1, 11);
self.addLink (ont12, rolt1, 1, 12);
self.addLink (ont13, rolt1, 1, 13);
ont21 = self.addHost ('ont21', mac='00:00:00:01:02:02');
ont22 = self.addHost ('ont22', mac='00:00:00:02:02:02');
ont23 = self.addHost ('ont23', mac='00:00:00:03:02:02');
onosH += self.outputOnosNetcfgHost ("ont21", "01:02:02", 18, 11);
onosH += self.outputOnosNetcfgHost ("ont22", "02:02:02", 19, 11);
onosH += self.outputOnosNetcfgHost ("ont23", "03:02:02", 20, 11);
self.addLink (ont21, rolt2, 1, 11);
self.addLink (ont22, rolt2, 1, 12);
self.addLink (ont23, rolt2, 1, 13);
ont31 = self.addHost ('ont31', mac='00:00:00:01:03:02');
ont32 = self.addHost ('ont32', mac='00:00:00:02:03:02');
ont33 = self.addHost ('ont33', mac='00:00:00:03:03:02');
onosH += self.outputOnosNetcfgHost ("ont31", "01:03:02", 22, 11);
onosH += self.outputOnosNetcfgHost ("ont32", "02:03:02", 23, 11);
onosH += self.outputOnosNetcfgHost ("ont33", "03:03:02", 24, 11);
self.addLink (ont31, rolt3, 1, 11);
self.addLink (ont32, rolt3, 1, 12);
self.addLink (ont33, rolt3, 1, 13);
# R-CORD OLT/GFAST
roltgf1 = self.addSwitch ("roltgf1", dpid="21031");
rotref2 = self.addSwitch('roltef2', dpid="21032'');
```

```
roltgf3 = self.addSwitch ("roltgf3", dpid="21033"); 
onosSW += self.outputOnosNetcfgSwitch ("OLT GF 1", "21031", 31, 9);
onosSW += self.outputOnosNetcfgSwitch ("OLT GF 2", "21032", 43, 9);
onosSW += self.outputOnosNetcfgSwitch ("OLT GF 3", "21033", 55, 9);
self.addLink (roltgf1, leaf3, 1, 11);
self.addLink (roltgf2, leaf3, 1, 12);
self.addLink (roltgf3, leaf3, 1, 13);
# R-CORD GFAST
rgf11 = self.addSwitch ("rgf11", dpid="31011"); 
rgf12 = self.addSwitch ("rgf12", dpid="31012");
rgf13 = self.addSwitch ("rgf13", dpid="31013");
onosSW += self.outputOnosNetcfgSwitch ("GF 11", "31011", 27, 11);
onosSW += self.outputOnosNetcfgSwitch ("GF 12", "31012", 31, 11);
onosSW += self.outputOnosNetcfgSwitch ("GF 13", "31013", 35, 11);
self.addLink (rgf11, roltgf1, 1, 11);
self.addLink (rgf12, roltgf1, 1, 12);
self.addLink (rgf13, roltgf1, 1, 13);
# R-CORD DSL MODEM / CPEs
dslgf111 = self.addHost ('dslgf111', mac="00:00:01:01:01:03");
dslgf112 = self.addHost ('dslgf112', mac="00:00:02:01:01:03");
dslgf113 = self.addHost ('dslgf113', mac="00:00:03:01:01:03");
onosH += self.outputOnosNetcfgHost ("dslgf111", "01:01:01:03", 26, 13);
onosH += self.outputOnosNetcfgHost ("dslgf112", "02:01:01:03", 27, 13);
onosH += self.outputOnosNetcfgHost ("dslgf113", "03:01:01:03", 28, 13);
self.addLink (dslgf111, rgf11, 1, 11);
self.addLink (dslgf112, rgf11, 1, 12);
self.addLink (dslgf113, rgf11, 1, 13);
dslgf121 = self.addHost ('dslgf121', mac="00:00:01:02:01:03");
dslgf122 = self.addHost ('dslgf122', mac="00:00:02:02:01:03");
dslgf123 = self.addHost ('dslgf123', mac="00:00:03:02:01:03");
onosH += self.outputOnosNetcfgHost ("dslgf121", "01:02:01:03", 30, 13);
onosH += self.outputOnosNetcfgHost ("dslgf122", "02:02:01:03", 31, 13);
onosH += self.outputOnosNetcfgHost ("dslgf123", "03:02:01:03", 32, 13);
self.addLink (dslgf121, rgf12, 1, 11);
self.addLink (dslgf122, rgf12, 1, 12);
self.addLink (dslgf123, rgf12, 1, 13);
dslgf131 = self.addHost ('dslgf131', mac="00:00:01:03:01:03");
dslgf132 = self.addHost ('dslgf132', mac="00:00:02:03:01:03");
dslgf133 = self.addHost ('dslgf133', mac="00:00:03:03:01:03");
onosH += self.outputOnosNetcfgHost ("dslgf131", "01:03:01:03", 34, 13);
onosH += self.outputOnosNetcfgHost ("dslgf132", "02:03:01:03", 35, 13);
onosH += self.outputOnosNetcfgHost ("dslgf133", "03:03:01:03", 36, 13);
self.addLink (dslgf131, rgf13, 1, 11);
self.addLink (dslgf132, rgf13, 1, 12);
self.addLink (dslgf133, rgf13, 1, 13);
# R-CORD GFAST
rgf21 = self.addSwitch ("rgf21", dpid="31021");
rgf22 = self.addSwitch ("rgf22", dpid="31022");
rgf23 = self.addSwitch ("rgf23", dpid="31023"); 
onosSW += self.outputOnosNetcfgSwitch ("GF 21", "31021", 39, 11);
onosSW += self.outputOnosNetcfgSwitch ("GF 22", "31022", 43, 11);
onosSW += self.outputOnosNetcfgSwitch ("GF 23", "31023", 47, 11);
self.addLink (rgf21, roltgf2, 1, 11);
self.addLink (rgf22, roltgf2, 1, 12);
self.addLink (rgf23, roltgf2, 1, 13);
```

```
# R-CORD DSL MODEM / CPEs
dslgf211 = self.addHost ('dslgf211', mac="00:00:01:01:02:03");
dslgf212 = self.addHost ('dslgf212', mac="00:00:02:01:02:03");
dslgf213 = self.addHost ('dslgf213', mac="00:00:03:01:02:03");
onosH += self.outputOnosNetcfgHost ("dslgf211", "01:01:02:03", 38, 13);
onosH += self.outputOnosNetcfgHost ("dslgf212", "02:01:02:03", 39, 13);
onosH += self.outputOnosNetcfgHost ("dslgf213", "03:01:02:03", 40, 13);
self.addLink (dslgf211, rgf21, 1, 11);
self.addLink (dslgf212, rgf21, 1, 12);
self.addLink (dslgf213, rgf21, 1, 13);
dslgf221 = self.addHost ('dslgf221', mac="00:00:01:02:02:03");
dslgf222 = self.addHost ('dslgf222', mac="00:00:02:02:02:03");
dslgf223 = self.addHost ('dslgf223', mac="00:00:03:02:02:03");
onosH += self.outputOnosNetcfgHost ("dslgf221", "01:02:02:03", 42, 13);
onosH += self.outputOnosNetcfgHost ("dslgf222", "02:02:02:03", 43, 13);
onosH += self.outputOnosNetcfgHost ("dslgf223", "03:02:02:03", 44, 13);
self.addLink (dslgf221, rgf22, 1, 11);
self.addLink (dslgf222, rgf22, 1, 12);
self.addLink (dslgf223, rgf22, 1, 13);
dslgf231 = self.addHost ('dslgf231', mac="00:00:01:03:02:03");
dslgf232 = self.addHost ('dslgf232', mac="00:00:02:03:02:03");
dslgf233 = self.addHost ('dslgf233', mac="00:00:03:03:02:03");
onosH += self.outputOnosNetcfgHost ("dslgf231", "01:03:02:03", 46, 13);
onosH += self.outputOnosNetcfgHost ("dslgf232", "02:03:02:03", 47, 13);
onosH += self.outputOnosNetcfgHost ("dslgf233", "03:03:02:03", 48, 13);
self.addLink (dslgf231, rgf23, 1, 11);
self.addLink (dslgf232, rgf23, 1, 12);
self.addLink (dslgf233, rgf23, 1, 13);
# R-CORD GFAST
rgf31 = self.addSwitch ("rgf31", dpid="31031");
rgf32 = self.addSwitch ("rgf32", dpid="31032");
rgf33 = self.addSwitch ("rgf33", dpid="31033");
onosSW += self.outputOnosNetcfgSwitch ("GF 33", "31031", 51, 11);
onosSW += self.outputOnosNetcfgSwitch ("GF 33", "31032", 55, 11);
onosSW += self.outputOnosNetcfgSwitch ("GF 33", "31033", 59, 11);
self.addLink (rgf31, roltgf3, 1, 11);
self.addLink (rgf32, roltgf3, 1, 12);
self.addLink (rgf33, roltgf3, 1, 13);
# R-CORD DSL MODEM / CPEs
dslgf311 = self.addHost ('dslgf311', mac="00:00:01:01:03:03");
dslgf312 = self.addHost ('dslgf312', mac="00:00:02:01:03:03");
dslgf313 = self.addHost ('dslgf313', mac="00:00:03:01:03:03");
onosH += self.outputOnosNetcfgHost ("dslgf311", "01:01:03:03", 50, 13);
onosH += self.outputOnosNetcfgHost ("dslgf312", "02:01:03:03", 51, 13);
onosH += self.outputOnosNetcfgHost ("dslgf313", "03:01:03:03", 52, 13);
self.addLink (dslgf311, rgf31, 1, 11);
self.addLink (dslgf312, rgf31, 1, 12);
self.addLink (dslgf313, rgf31, 1, 13);
dslgf321 = self.addHost ('dslgf321', mac="00:00:01:02:03:03");
dslgf322 = self.addHost ('dslgf322', mac="00:00:02:02:03:03");
dslgf323 = self.addHost ('dslgf323', mac="00:00:03:02:03:03");
onosH += self.outputOnosNetcfgHost ("dslgf321", "01:02:03:03", 54, 13);
onosH += self.outputOnosNetcfgHost ("dslgf322", "02:02:03:03", 55, 13);
onosH += self.outputOnosNetcfgHost ("dslgf323", "03:02:03:03", 56, 13);
```

```
self.addLink (dslgf321, rgf32, 1, 11);
```

```
self.addLink (dslgf322, rgf32, 1, 12);
self.addLink (dslgf323, rgf32, 1, 13);
dslgf331 = self.addHost ('dslgf331', mac="00:00:01:03:03:03");
dslgf332 = self.addHost ('dslgf332', mac="00:00:02:03:03:03");
dslgf333 = self.addHost ('dslgf333', mac="00:00:03:03:03:03");
onosH += self.outputOnosNetcfgHost ("dslgf331", "01:03:03:03", 58, 13);
onosH += self.outputOnosNetcfgHost ("dslgf332", "02:03:03:03", 59, 13);
onosH += self.outputOnosNetcfgHost ("dslgf333", "03:03:03:03", 60, 13);
self.addLink (dslgf331, rgf33, 1, 11);
self.addLink (dslgf332, rgf33, 1, 12);
self.addLink (dslgf333, rgf33, 1, 13);
# M-CORD ENODEB
menodeb1 = self.addSwitch ("menodeb1", dpid="41011");
menodeb2 = self.addSwitch ("menodeb2", dpid="41012");
menodeb3 = self.addSwitch ("menodeb3", dpid="41013");
onosSW += self.outputOnosNetcfgSwitch ("eNodeB 1", "41011", 63, 9);
onosSW += self.outputOnosNetcfgSwitch ("eNodeB 2", "41012", 67, 9);
onosSW += self.outputOnosNetcfgSwitch ("eNodeB 3", "41013", 71, 9);
self.addLink (menodeb1, leaf4, 1, 11);
self.addLink (menodeb2, leaf4, 1, 12);
self.addLink (menodeb3, leaf4, 1, 13);
# M-CORD CELL PHONE
cp11 = self.addHost ('cp11', mac="00:00:00:01:01:04");
cp12 = self.addHost ('cp12', mac="00:00:00:02:01:04");
cp13 = self.addHost ('cp13', mac="00:00:00:03:01:04");
onosH += self.outputOnosNetcfgHost ("cp11", "01:01:04", 62, 11);
onosH += self.outputOnosNetcfgHost ("cp12", "02:01:04", 63, 11);
onosH += self.outputOnosNetcfgHost ("cp13", "03:01:04", 64, 11);
self.addLink (cp11, menodeb1, 1, 11);
self.addLink (cp12, menodeb1, 1, 12);
self.addLink (cp13, menodeb1, 1, 13);
cp21 = self.addHost ('cp21', mac="00:00:00:01:02:04");
cp22 = self.addHost ('cp22', mac="00:00:00:02:02:04");
cp23 = self.addHost ('cp23', mac="00:00:00:03:02:04");
onosH += self.outputOnosNetcfgHost ("cp21", "01:02:04", 66, 11);
onosH += self.outputOnosNetcfgHost ("cp22", "02:02:04", 67, 11);
onosH += self.outputOnosNetcfgHost ("cp23", "03:02:04", 68, 11);
self.addLink (cp21, menodeb2, 1, 11);
self.addLink (cp22, menodeb2, 1, 12);
self.addLink (cp23, menodeb2, 1, 13);
cp31 = self.addHost ('cp31', mac="00:00:00:01:03:04");
cp32 = self.addHost ('cp32', mac="00:00:00:02:03:04");
cp33 = self.addHost ('cp33', mac="00:00:00:03:03:04");
onosH += self.outputOnosNetcfgHost ("cp31", "01:03:04", 70, 11);
onosH += self.outputOnosNetcfgHost ("cp32", "02:03:04", 71, 11);
onosH += self.outputOnosNetcfgHost ("cp33", "03:03:04", 72, 11);
self.addLink (cp31, menodeb3, 1, 11);
self.addLink (cp32, menodeb3, 1, 12);
self.addLink (cp33, menodeb3, 1, 13);
# E-CORD
ecpe11 = self.addHost ('ecpe11', mac="00:00:00:01:01:05");
ecpe12 = self.addHost ('ecpe12', mac="00:00:00:02:01:05");
ecpe13 = self.addHost ('ecpe13', mac="00:00:00:03:01:05");
onosH += self.outputOnosNetcfgHost ("ecpe11", "01:01:05", 74, 9);
onosH += self.outputOnosNetcfgHost ("ecpe12", "02:01:05", 76, 9);
onosH += self.outputOnosNetcfgHost ("ecpe13", "03:01:05", 78, 9);
```

```
self.addLink (ecpe11, leaf5, 1, 11);
```

```
self.addLink (ecpe12, leaf5, 1, 12);
                self.addLink (ecpe13, leaf5, 1, 13);
                # Service Edge
                sbng11 = self.addHost ('sbng11', mac="00:00:00:01:01:06");
                sbng21 = self.addHost ('sbng21', mac="00:00:00:02:01:06");
                onosH += self.outputOnosNetcfgHost ("sbng11", "01:01:06", 80, 9);
                onosH += self.outputOnosNetcfgHost ("sbng21", "02:01:06", 81, 9);
                self.addLink (sbng11, leaf6, 1, 11);
                self.addLink (sbng21, leaf6, 1, 12);
                sdhcp11 = self.addHost ('sdhcp11', mac="00:00:00:01:02:06");
                sdhcp21 = self.addHost ('sdhcp21', mac="00:00:00:02:02:06");
                onosH += self.outputOnosNetcfgHost ("sdhcp11", "01:02:06", 82, 11);
                onosH += self.outputOnosNetcfgHost ("sdhcp21", "02:02:06", 83, 11);
                self.addLink (sdhcp11, leaf6, 1, 13);
                self.addLink (sdhcp21, leaf6, 1, 14);
                sdns11 = self.addHost ('sdns11', mac="00:00:00:01:03:06");
                sdns21 = self.addHost ('sdns21', mac="00:00:00:02:03:06");
                onosH += self.outputOnosNetcfgHost ("sdns11", "01:03:06", 84, 13);
                onosH += self.outputOnosNetcfgHost ("sdns21", "02:03:06", 86, 13);
                self.addLink (sdns11, leaf6, 1, 15);
                self.addLink (sdns21, leaf6, 1, 16);
                saaa11 = self.addHost ('saaa11', mac="00:00:00:01:04:06");
                saaa21 = self.addHost ('saaa21', mac="00:00:00:02:04:06");
                onosH += self.outputOnosNetcfgHost ("saaa11", "01:04:06", 87, 11);
                onosH += self.outputOnosNetcfgHost ("saaa21", "02:04:06", 88, 11);
                self.addLink (saaa11, leaf6, 1, 17);
                self.addLink (saaa21, leaf6, 1, 18);
                scache11 = self.addHost ('scache11', mac="00:00:00:01:05:06");
                scache21 = self.addHost ('scache21', mac="00:00:00:02:05:06");
                onosH += self.outputOnosNetcfgHost ("scache11", "01:05:06", 89, 9);
                onosH += self.outputOnosNetcfgHost ("scache21", "02:05:06", 90, 9);
                self.addLink (scache11, leaf6, 1, 19);
                self.addLink (scache21, leaf6, 1, 20);
               print 'curl --user onos:rocks -X POST -H "Content-Type: application/json" 
http://sdn-onos-dev-01:8181/onos/v1/network/configuration/ -d \'';
                print '{';
                print '"devices" : {';
                print onosSW;
                print '"of:0000000000000000" : { "basic": { "name":"NOT_EXISTENT" } }';
                print '},';
                print '"hosts" : {';
                print onosH;
                print '"00:00:00:00:00:00/-1" : { "basic": { "name":"NOT_EXISTENT" } }';
                print '}';
                print '}';
                print '\;
topos = \{ 'WCORD': (lambda: \text{classWCORD() } ) \}
```
## **7.6 Finale Ansicht**

Das Gesamtbild

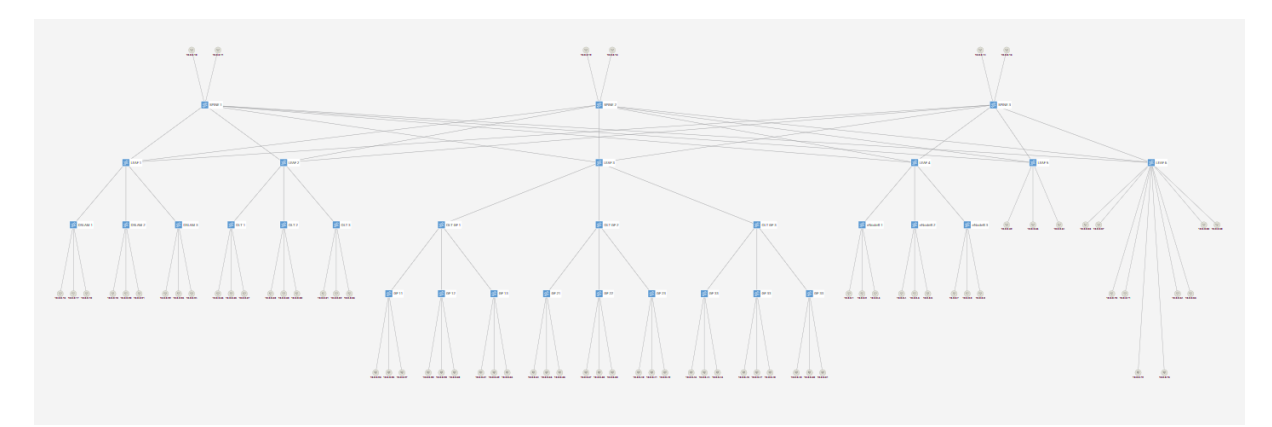

Der Bereich Leaf 1 und Leaf 2 mit Spine 1

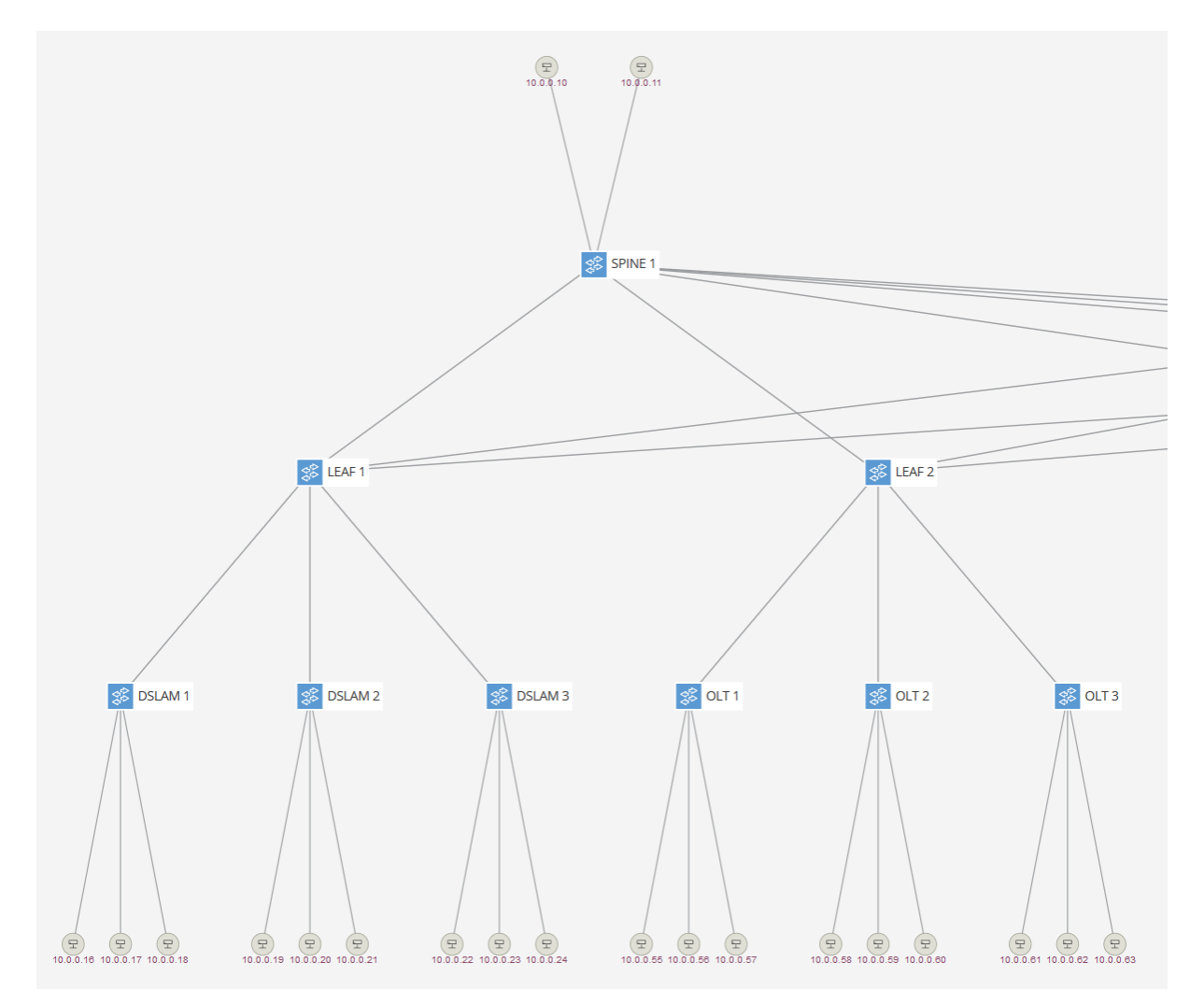

Der Bereich Leaf 3 und Spine 2

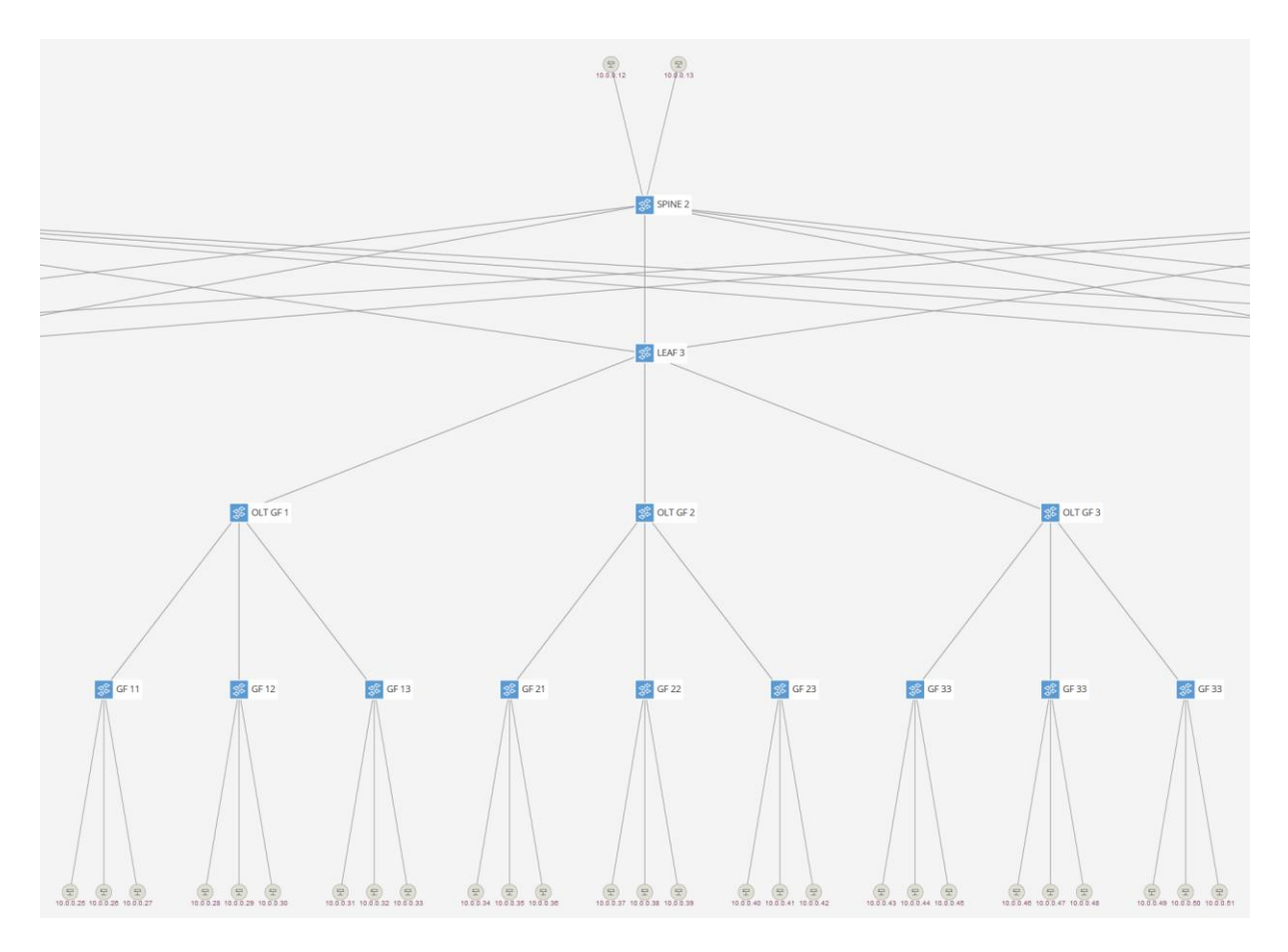

Und der Leaf 4 und Leaf 5 und Leaf 6 mit Spine 3 und den Service Nodes

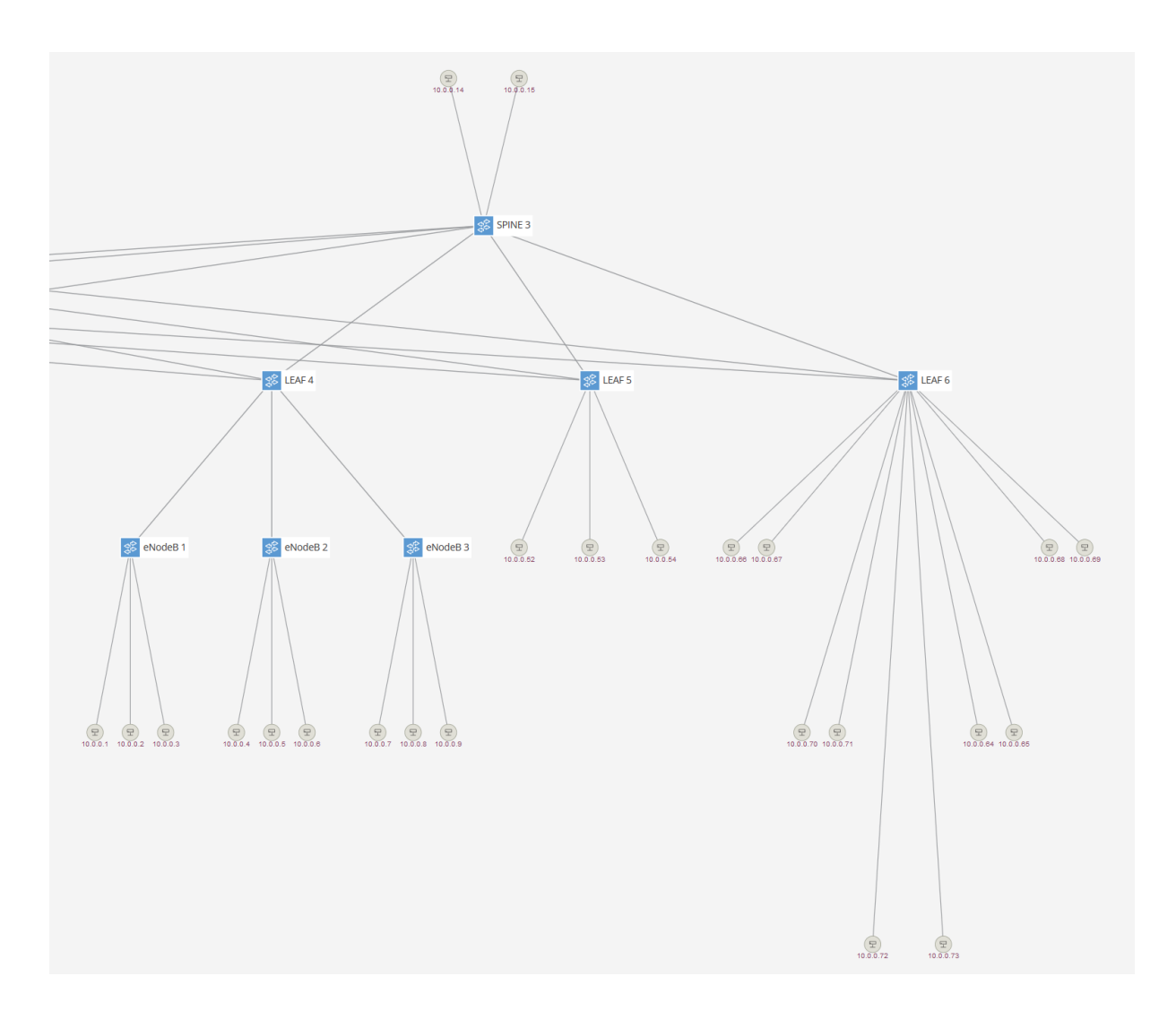